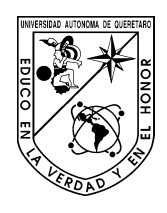

**Universidad Autónoma de Querétaro Facultad de Contaduría y Administración Licenciatura en Actuaría**

# ESTIMACIÓN DE LA MORTALIDAD MEDIANTE MODELOS DE SUAVIZAMIENTO

**Tesis Individual**

Que como parte de los requisitos para obtener el grado de **Licenciado en Actuaría**

#### **Presenta:**

Erick Morales Bonilla

#### Dirigido por: Dra. Denise Gómez Hernández

Dra. Denise Gómez Hernández Presidente de la contrada de la contrada de la contrada de la contrada de la contrada de la contrada de la contrada de la contrada de la contrada de la contrada de la contrada de la contrada de la contrada de la contrada d

Dr. Michael Demmler Secretario **Firma** 

Dr. Humberto Banda Ortiz Vocal Firma

D.G.T.I Martin Vivanco Vargas Director de la Facultad

Dr. Ignacio Almaraz Rodríguez Suplente **Executive Executive Contract Contract Contract Contract Contract Contract Contract Contract Contract Contract Contract Contract Contract Contract Contract Contract Contract Contract Contract Contract Contract Con** 

Mtro. Roberto Yoan Castillo Diéguez Suplente **Executive Executive Contract Contract Contract Contract Contract Contract Contract Contract Contract Contract Contract Contract Contract Contract Contract Contract Contract Contract Contract Contract Contract Con** 

> C.P. Omar Bautista Hernández Secretario Académico de la Facultad

Centro Universitario Querétaro, Qro. Junio de 2023 México

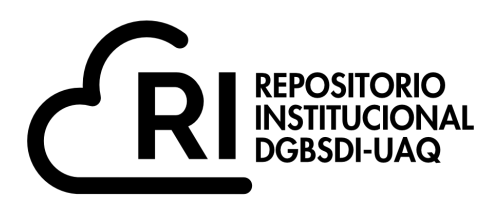

#### Dirección General de Bibliotecas y Servicios Digitales de Información

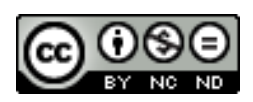

#### Estimación de la mortalidad mediante modelos de suavizamiento

**por**

Erick Morales Bonilla

se distribuye bajo una Licencia Creative Commons Atribución-NoComercial-SinDerivadas 4.0 Internacional.

**Clave RI:** CALIN-287612

# UNIVERSIDAD AUTÓNOMA DE QUERÉTARO

Facultad de Contaduría y Administración

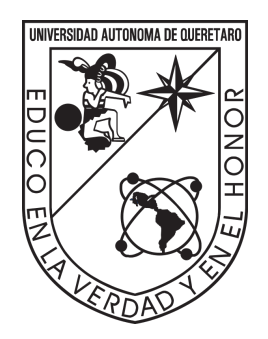

# ESTIMACIÓN DE LA MORTALIDAD MEDIANTE MODELOS DE SUAVIZAMIENTO

Tesis para obtener el grado de

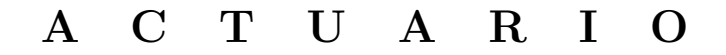

Presenta

Erick Morales Bonilla

Dirigida por

Dra. Denise Gómez Hernández

# Resumen

En este estudio, se abordan las limitaciones de las técnicas actuariales, al basarse en métodos de estimación que restringen la forma de funciones asociadas a la mortalidad. El uso de estos modelos conlleva el riesgo de no capturar completamente el verdadero comportamiento de las variables en estudio. Aprovechando los avances en la capacidad de procesamiento de las m´aquinas modernas, se explora la alternativa de modelar las probabilidades de muerte en la población de México mediante un enfoque de suavizamiento polinómico por nodos, también referido como Smoothing Splines. Los datos utilizados para entrenar el modelo abarcan el per´ıodo de 2012 a 2021, obtenidos a partir de los registros de mortalidad general incluidos en el subsistema de información demográfica y social del Instituto Nacional de Estadística y Geografía (INEGI). Se contrastaron los resultados con la la Experiencia Demográfica de Mortalidad para Activos "EMSSA-09", proporcionada por la Comisión Nacional de Seguros y Fianzas (CNSF). Los resultados obtenidos revelan que el procedimiento de suavizamiento por splines proporciona estimaciones sustancialmente diferentes a las dictaminadas por la CNSF, evidenciando una posible sobre estimación de mortalidad por parte de esta última.

Palabras clave: Mortalidad, Estimación, Smoothing Splines, Suavizamiento polinómico por nodos, Fuerza de Mortalidad

### Abstract

This study addresses the limitations of actuarial techniques, which rely on estimation methods that constrain the form of functions associated with mortality. The use of these models carries the risk of not fully capturing the true behavior of the variables under study. Leveraging advancements in the processing power of modern machines, we explore the alternative of modeling death probabilities in the population of Mexico through Smoothing Splines. The data used to train the model covers the period from 2012 to 2021, obtained from the general mortality records included in the demographic and social information subsystem of the National Institute of Statistics and Geography (INEGI). The results were contrasted with the Demographic Experience of Mortality for Assets . EMSSA-09," provided by the National Insurance and Bonding Commission (CNSF). The findings reveal that the splines smoothing procedure provides substantially different estimates compared to those determined by the CNSF, indicating a possible overestimation of mortality by the latter.

Keywords: Mortality, Estimation, Smoothing Splines, Force of Mortality

# Agradecimientos

Agradezco profundamente a mi directora de tesis, la Dra. Denise Gómez Hernández, cuyo constante apoyo y guía hicieron posible este trabajo. Su amabilidad y compromiso impactaron fuertemente en mi desarrollo profesional, y estoy sumamente agradecido de haber tenido la oportunidad de aprender de ella . Así mismo, agradezco sinceramente a mis sinodales, quienes dedicaron su tiempo y esfuerzo para asegurar la calidad de este escrito.

Me gustaría agradecer especialmente a mi madre, quien me impulsó a escribir este trabajo en primer lugar y siempre ha sido mi principal apoyo y fuente de motivación. Todo lo que soy y aspiro a ser se lo debo a ella.

A mi familia, les agradezco por su amor incondicional, y a mis amigos, por su apoyo constante y compañía a lo largo de este camino. Finalmente, quiero expresar mi gratitud a la Universidad Autónoma de Querétaro y a la Facultad de Contaduría y Administración, por proporcionar un entorno propicio para la investigación y el aprendizaje continuo.

# ´ Indice general

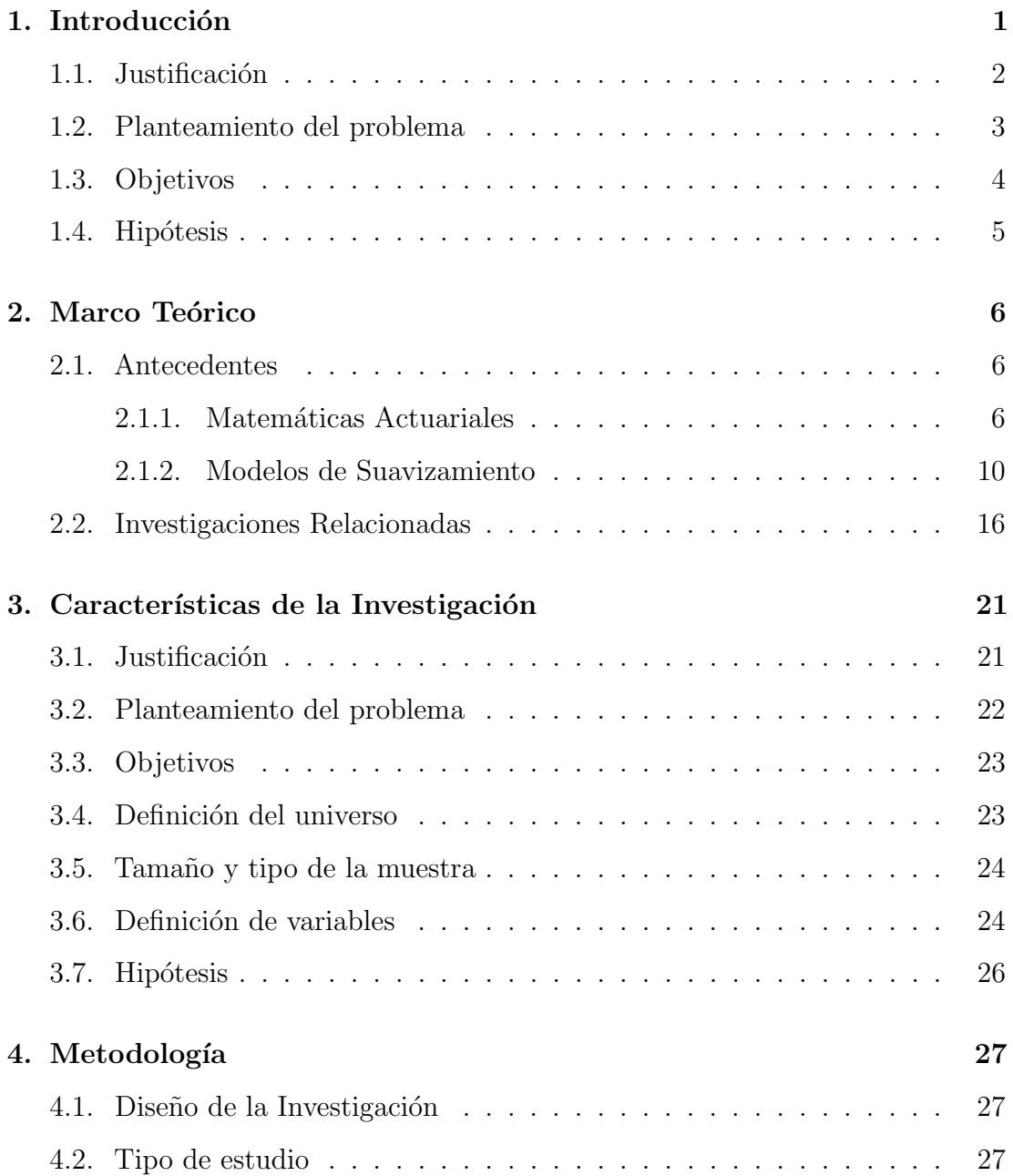

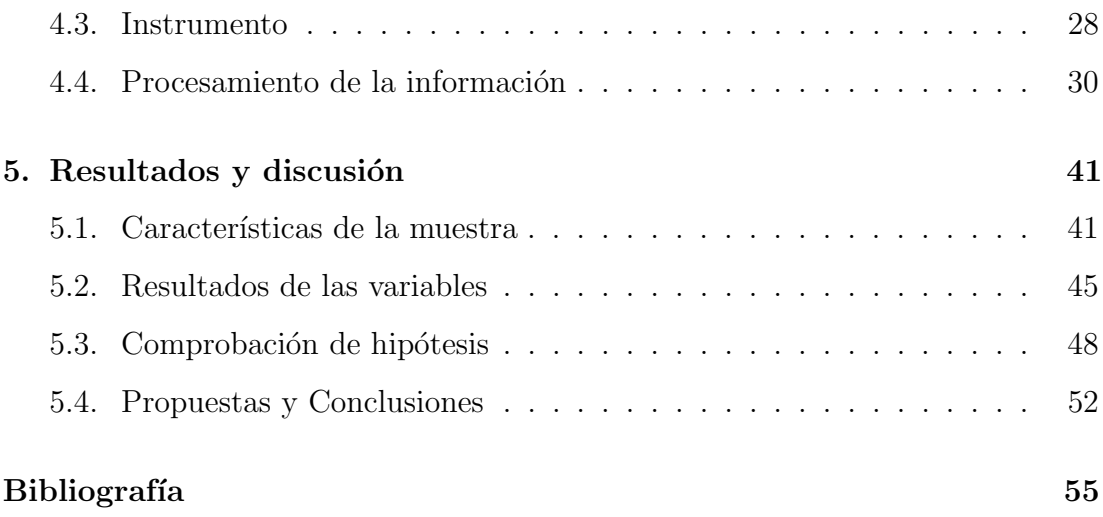

# Capítulo 1

# Introducción

El comportamiento de la mortalidad es un factor socio económico clave, que permea en prácticamente todos los sectores de una población. De este comportamiento se derivan las probabilidades de muerte que, a su vez, fungen como la piedra angular para los cálculos actuariales. Uno de los primeros intentos por modelar las probabilidades de fallecimiento fueron las tablas de mortalidad. Aunque algunos autores (Escuder Bueno y Escuder Vallés, 2009), consideran que no es posible dar con el origen exacto de la primera tabla de mortalidad, diversas fuentes proponen que la primera tabla "exacta" se creó en 1662 por John Graunt. No fue hasta un par de siglos después que se introdujeron las leyes de mortalidad. Estas leyes combinan los modelos actuariales de incertidumbre con fundamentos epidemiológicos, biológicos y demográficos. Algunos ejemplos de las leyes más utilizadas son las de De Moivre, Gompertz, y Makeham (Forfar, 2004b). Sin embargo, según (Booth y Tickle, 2008), aunque estas propuestas se acercan más a un rigor matemático de forma simple, aún contienen cierto grado de subjetividad. Por esta razón, a medida que la teoría estadística continuó desarrollándose, se comenzaron a proponer modelos estocásticos modernos que pudieran explicar la relación entre las defunciones y otras variables demográficas de una manera más sustentada en la observación de las poblaciones.

La importancia de estimar correctamente la mortalidad se ve reflejada directamente

en el c´alculo de las pensiones, ya sea en el contexto privado, sindical, o de seguridad social. A causa de la insostenibilidad de los sistemas de reparto para las pensiones, en 1995 el Instituto Mexicano del Seguro Social (IMSS) optó por reformar el esquema de pensiones en México, instaurando un esquema de capitalización individual. Las pensiones tienen un alto impacto bilateral; por un lado, generan un considerable gasto para los organismos responsables de administrarlas, y por otro lado, determinan en gran parte la calidad de vida que tendrán sus beneficiarios cuando se encuentren en incapacidad laboral. Las principales variables que afectan la magnitud final de una pensión son la esperanza de vida, los rendimientos del ahorro acumulado, el porcentaje de contribución y la edad de retiro, entre otras (Villareal y Macías, 2020). En sus inicios, la construcción de una tabla de mortalidad era realizada mediante censos y encuestas dirigidas a un grupo específico de la población, con el propósito de registrar las defunciones del grupo. Sin embargo, dada la complejidad de los movimientos demográficos y la impracticabilidad de actualizar constantemente las tablas en uso, se comenzaron a buscar alternativas de construcción para las tablas. La Comisión Nacional de Seguros y Fianzas (CNSF), organismo responsable de aprobar y supervisar los seguros de pensiones en México, ha comenzado a incorporar modelos logísticos en la estimación y desarrollo de tablas de mortalidad para el sector asegurador (Ramírez et al., 2000). En el documento "Comparativo de Metodologías para el cálculo de Tablas de Mortalidad de Pensiones", la CNSF también comparte otros procedimientos recomendados para pronosticar el comportamiento de la mortalidad, como el modelo de Lee-Carter, o un enfoque de series temporales mediante modelos autorregresivos (Comisión Nacional de Seguros y Fianzas, 2022).

# 1.1. Justificación

Desde la instauración de la profesión actuarial, se han desarrollado incontables productos y mecanismos de transferencia de riesgo con el propósito de aminorar las repercusiones económicas que los individuos enfrentan debido a la incertidumbre de la mortalidad. Estas contra medidas operan en diversas dimensiones, abarcando desde lo micro económico, mediante seguros de vida por ejemplo, hasta lo macroecon´omico, interviniendo en la seguridad social mediante los sistemas de pensiones. Por otro lado, este riesgo tiene una importancia igual o mayor para la entidad financiera que decide absorberlo, pues ésta debe cerciorarse de tener las facultades apropiadas de cumplir con las responsabilidades adquiridas, así como de contar con las técnicas actuariales adecuadas para tarificar, generar reservas, e incluso reasegurarse de ser necesario. La relevancia de este punto se puede ver reflejada en la reciente implementación del proyecto Solvencia II, una iniciativa para revisar y modernizar la regulación de los sistemas financieros aseguradores a nivel internacional (Contreras y Márquez, 2018).

Es así que la estabilidad financiera global depende, en gran medida, del correcto funcionamiento de esta contextura, y uno de sus pilares fundamentales es precisamente el entendimiento y uso preciso del comportamiento de la mortalidad. A medida que se desarrollan las bases matemáticas que dan lugar a la ciencia actuarial, las metodologías utilizadas para estimar la mortalidad también han cambiado y evolucionado a lo largo del tiempo. Razón por la cual, es importante estimular y contribuir a éste avance, explorando las posibles alternativas que existan para refinar estos procedimientos de estimación. En tanto que se incorporen técnicas de estimaci´on m´as precisas, la capacidad de los actuarios para brindar seguridad a los asegurados y a las aseguradoras también aumentará significativamente.

### 1.2. Planteamiento del problema

Un modelo matemático es una representación simplificada de un proceso o fenómeno real; a pesar de ser de utilidad para comprender y analizar el comportamiento de dicho proceso, no lo asemejan completamente. Suele ser necesario ceder cierto nivel de "realismo", a través de supuestos y simplificaciones, con el objetivo de obtener un sistema más sencillo y manejable. Como se verá en futuras secciones, la matemática actuarial no esta exenta de estos sacrificios.

Las técnicas actuariales modernas suelen comenzar los métodos de estimación de probabilidades de muerte, restringiendo la forma de alguna de las funciones clásicas asociadas a la mortalidad, comúnmente la fuerza de mortalidad  $\mu(x)$ . Asemejando la ley de mortalidad de Gompertz-Makeham, en donde se asume que  $\mu(x) = A + Bc^x$  (Bowers et al., 1986), se suele suponer que  $\mu(x)$  tiene la forma de alguna función  $h(x, \alpha_1, \ldots, \alpha_p)$ . El siguiente paso es entonces estimar las mejores propuestas para los parámetros utilizados en los supuestos, basándose en alguna metodología de optimización. Naturalmente, la flexibilidad del modelo dependerá en gran medida de la definición de  $h$ , y de la cantidad de grados de libertad  $p$ . Establecer de forma previa la forma de las funciones que se van a estimar permite agilizar significativamente la obtención de valores estimados, aunque esto conlleva una disminución en la flexibilidad del modelo.

En otras palabras, el uso de estos modelos implica, de manera implícita, la aceptación del riesgo de no capturar completamente el verdadero comportamiento de las variables en estudio. No obstante, gracias a los avances en la capacidad de procesamiento de las m´aquinas modernas, muchos de los c´alculos necesarios para las estimaciones ahora pueden completarse en cuestión de segundos, lo que hace que el sacrificio previo resulte obsoleto. Este razonamiento conduce a la siguiente pregunta de investigación;

¿Los modelos más flexibles capturan con mayor precisión el comportamiento de la mortalidad demográfica en comparación con las metodologías clásicas?

# 1.3. Objetivos

#### Objetivo general:

Estimar las probabilidades de muerte sobre la población de México mediante un modelo de suavizamiento polinómico por nodos (Smoothing Splines).

Objetivos específicos:

Definir las variables relacionadas a la matem´atica actuarial necesarias para

estimar probabilidades de muerte

- Determinar la metodolog´ıa apropiada para estimar y construir tablas de vida
- Revisar los fundamentos y condiciones necesarias para utilizar un modelo de suavizamiento
- Contrastar los resultados de la estimación con otras metodologías utilizadas

# 1.4. Hipótesis

Las estimaciones resultantes de un suavizamiento sobre las probabilidades de muerte de la población de México capturan de un comportamiento diferente respecto a las estimaciones exhibidas en las tasas de mortalidad de activos para la seguridad social mexicana EMSSAH-09 y EMSSAM-09.

# Capítulo 2

# Marco Teórico

### 2.1. Antecedentes

#### 2.1.1. Matemáticas Actuariales

Las matemáticas actuariales surgen como respuesta a las demandas de la sociedad por obtener seguridad financiera, y se constituyen como una rama de las ciencias matemáticas, combinando conocimientos probabilísticos, estadísticos y económicos. Aunque todavía no se conocían con este nombre, los primeros trabajos que incorporaron la ciencia actuarial se remontan al siglo 17, cuando Edmund Halley publicó en 1693 un texto donde expone como calcular anualidades de vida, seguido por otros acad´emicos como De Moivre, James Dodson, Friedrich Gauss, entre otros (Forfar, 2004a). Sin embargo, no fue hasta 1848 que se estableció formalmente la profesión actuarial con la fundación del "Institute of Actuaries" en Reino Unido, responsable de supervisar que los candidatos tuvieran fundamentos en álgebra, probabilidad, inter´es compuesto, contabilidad, contingencias de vida, y uso de tablas de mortalidad.

En México, la técnica actuarial llega hasta 1899, con la creación de "La Anglo Mexicana de Seguros", la primer compañía aseguradora en el país (Colegio Nacional de Actuarios, 2021). No obstante, ésta y las subsiguientes compañías de seguros se sustentaban exclusivamente del trabajo de actuarios extranjeros. Así como Inglaterra, México funda el Instituto Mexicano de Actuarios (IMA) en 1937, y en 1947 se autoriza el primer plan de estudios para la carrera de Actuario en la Universidad Autónoma de México (UNAM).

Dentro de la matemática actuarial, se define la variable aleatoria continua  $X$ , como la edad de muerte en años de un recién nacido escogido de la población de forma arbitraria. Y se suelen denotar la función de distribución de X y la función de supervivencia como se ve en (2.1) y (2.2) respectivamente (Bowers et al., 1986).

$$
F_X(x) = Pr(X \le x) \quad x \ge 0 \tag{2.1}
$$

$$
s(x) = 1 - F_X(x) = Pr(X > x) \quad x \ge 0.
$$
 (2.2)

Sin embargo, se suele trabajar sobre una transformada de  $X, T(x) = X - x$ , que denota el tiempo restante de vida para un individuo de edad  $(x)$ . Entonces, se definen las ecuaciones (2.3) y (2.4)(Bowers et al., 1986)

$$
t^{t}q_{x} = Pr(T(x) \leq t) \quad t \geq 0 \tag{2.3}
$$

$$
{}_{t}p_{x} = 1 - {}_{t}q_{x} = Pr(T(x) > t) \quad t \ge 0
$$
\n(2.4)

tal que,  $tq_x$  es la probabilidad de que un individuo de edad (x) fallezca dentro de los siguientes t años, y de forma similar,  $tp_x$  represente la probabilidad de  $(x)$ alcance la edad  $x + t$ . Aunque la notación utilizada para definir estas variables puede variar dependiendo el autor, se utilizar´an aquellas notaciones propuestas por (Perryman, 1949), que han sido adoptadas por la "Society of Actuaries" en Estados Unidos, y el "Institute of Actuaries" en Inglaterra.

Ciertamente, existe una estrecha relación entre  $T(x)$  y X, pues cuando se asume que el hecho de que X sobreviva a edad  $(x)$  no aporta ninguna información de mortalidad adicional a la que se tiene hoy sobre  $(x)$  (por ejemplo alguna enfermedad), entonces ambas variables se relacionan mediante la expresión  $(2.5)$ .

$$
{}_{t}p_{x} = Pr(X > x + t | X > x) = \frac{s(x + t)}{s(x)}.
$$
\n(2.5)

La última variable esencial que se define es la fuerza de mortalidad  $\mu(x)$  (Bowers et al., 1986), expresada inicialmente como un límite en  $(2.6)$ , pero pudiendo simplificarse hasta obtener la expresión  $(2.7)$ .

$$
\mu(x) = \lim_{h \to 0} \frac{Pr(x < X \le x + h|X > x)}{h}
$$
\n
$$
= \lim_{h \to 0} \frac{Pr(x < X \le x + h)}{h \cdot Pr(X > x)}
$$
\n
$$
= \lim_{h \to 0} \frac{F_X(x + h) - F_X(x)}{h \cdot (1 - F_X(x))}
$$
\n
$$
= \frac{f_X(x)}{1 - F_X(x)} = \frac{-s'(x)}{s(x)}.\tag{2.7}
$$

De  $(2.6)$ , se puede interpretar a  $\mu(x)$  como la tasa que expresa la probabilidad de que un individuo muera un instante después del tiempo x, respecto a la duración del instante h. La igualdad (2.7) es equivalente a  $\mu(y) = \frac{d}{dy} \ln(s(y))$ , que se puede reescribir como la ecuación (2.8).

$$
-\mu(y) dy = d \ln(s(y)). \tag{2.8}
$$

Integrar ambos lados de  $(2.8)$  desde x hasta  $x + n$  y aplicar la función exponencial al resultado, da lugar a la ecuación  $(2.9)$  (Bowers et al., 1986).

$$
_{n}p_{x} = \frac{s(x+n)}{s(x)} = \exp(-\int_{x}^{x+n} \mu(y) dy)
$$
\n(2.9)

Otro tema fundamental en el ámbito de las matemáticas actuariales son las tablas de vida, las cuales ilustran la relación entre la probabilidad de fallecimiento de un individuo y su edad. Autores como Ortega (Ortega, 1987), proponen a John Graunt como el primer académico en formalizar las ideas sobre las tablas de vida, en su libro de 1662, "Natural and Political Observations made upon the Bills of Mortality", donde incluyó a 100 personas para su construcción. Aunque el siguiente avance relacionado a las tablas fue proporcionado por Edmond Halley en 1693, fue hasta 1815 que el actuario Joshua Milne incorporó herramientas actuariales modernas para elaborar una tabla de mortalidad para la ciudad de Carlisle. Con la llegada de la profesión actaurial a América Latina, también se comenzaron a desarrollar tablas de vida estimadas para cada país. En México, la CNSF reglamenta el uso de la tabla "EMSSA-09" para el cálculo de pensiones y seguros, según la disposición  $14.2.6$  de la Circular Única de Seguros y Fianzas.

Mediante las variables mencionadas previamente es que se puede definir la estructura apropiada que se le da a una tabla de mortalidad. El número de recién nacidos que se utiliza para construir la tabla se expresa con  $l_0$ . Así mismo, el comportamiento de la mortalidad de cada recién nacido estará entonces gobernado por  $s(x)$  (o bien  $F(x)$ ). Se busca contabilizar el número de sobrevivientes para cada edad  $(x)$ , para esto, se puede diferenciar a cada recién nacido mediante un índice, dígase,  $j = 1, 2, \ldots, l_0$ . Si se define una variable indicadora como en la ecuación  $(2.10)$ 

$$
I_{j,x} = \begin{cases} 1, & \text{si la vida j sobrevive a edad x} \\ 0, & \text{en otro caso} \end{cases}
$$
 (2.10)

entonces la suma reflejada en (2.11),

$$
\mathcal{L}(x) := \sum_{j=1}^{l_0} I_{j,x} \tag{2.11}
$$

expresa precisamente el número de sobrevivientes a edad  $(x)$ . Además, al depender  $I_j$  de la supervivencia del individuo j a edad  $(x)$ , su probabilidad es función de  $s(x)$ , y por lo tanto  $E(I_{j,x}) = s(x)$ . Si finalmente, se define la variable  $l_x$  como la esperanza de  $E(\mathscr{L}(x))$ , ésta se puede expresar como se muestra en (2.12).

$$
l_x := E[u(x)] = \sum_{j=1}^{l_0} E[I_{j,x}] = l_0 \cdot s(x). \tag{2.12}
$$

También es de utilidad contabilizar las defunciones ocurridas en intervalos de edades específicos, de forma que  $n\mathcal{D}_x$  se utiliza para expresar el número de muertes entre las edades  $(x)$  y  $(x + n)$ . Análogo a las definiciones anteriores, si se define  $_n d_x$  como la esperanza de  $_n \mathscr{D}_x$ , entonces también es posible reescribirla como la ecuación  $(2.13)$ .

$$
{}_{n}d_{x} := E[n\mathcal{D}_{x}] = l_{0} \cdot [s(x) - s(x+n)]
$$

$$
= l_{x} - l_{x+n}
$$
(2.13)

Aunque las variables incluidas en una tabla de vida pueden variar, (Bowers et al., 1986) incluye en sus tablas didácticas las variables  $d_x, l_x$ , y 1000 ·  $q_x$ , tabuladas

por cada año de edad (nótese que cuando  $n = 1$  en  $_nq_x$ , y  $_n d_x$ , este prefijo se suele omitir). Por otro lado, la "EMSSA-09" solamente incluye la variable  $q_x$  tabulada para cada a˜no de edad (Comisi´on Nacional de Seguros y Fianzas, 2023).

| Age |            | $a_{x}$    | 1,000 $q_x$ |  |
|-----|------------|------------|-------------|--|
|     | 100 000.00 | 2 042.1700 | 20.4217     |  |
|     | 97 957.83  | 131.5672   | 1.3431      |  |
|     | 97 826.26  | 119.7100   | 1.2237      |  |
| 3   | 97 706.55  | 109.8124   | 1.1239      |  |
| 4   | 97 596.74  | 101.7056   | 1.0421      |  |
| 5   | 97 495.03  | 95.2526    | 0.9770      |  |
| 6   | 97 399.78  | 90.2799    | 0.9269      |  |
|     | 97 309.50  | 86.6444    | 0.8904      |  |
| 8   | 97 222.86  | 84.1950    | 0.8660      |  |
|     | 97 138.66  | 82.7816    | 0.8522      |  |

Figura 2.1: Tabla de Vida Ilustrativa. Adaptada de Bowers et al., 1986[p.675]

Si se establece la edad  $x = 5$ , entonces la tabla refleja, al inicio del año 5 de edad, una cantidad esperada de sobrevivientes de  $l_5 = 97,495.03$ , una cifra de defunciones esperadas durante este año de  $d_5 = 95.2526$ y una probabilidad de fallecer entre el año 5 y 6 de  $q_5 = \frac{0.977}{1000}$ .

#### 2.1.2. Modelos de Suavizamiento

Los modelos de suavizamiento surgen como respuesta al deseo de modelar de manera precisa el comportamiento de una variable en estudio, logrando una imitación adecuada de sus patrones mientras se eliminan las perturbaciones que podrían considerarse como ruido (James et al., 2013). A pesar de que los análisis de regresión eran el enfoque preferido para establecer relaciones funcionales entre variables, se aspiraba a que el enfoque de suavizamiento incorporara una aproximación más flexible, dando lugar a metodologías innovadoras. No obstante, como se verá a continuación, se descubre que existe una relación estrecha entre los modelos de regresión lineal y el planteamiento de suavizamiento, siendo este ´ultimo, un caso particular del primero.

El análisis de regresión es una herramienta estadística que permite estudiar la relación entre dos o más variables, y así, poder inferir resultados. Se suele atribuir el desarrollo de esta rama de la estad´ıstica a Karl Pearson, sin embargo, el concepto de regresión fue ideado originalmente por Francis Galton (Stanton, 2001). A pesar de no utilizar los conocimientos estadísticos del momento, desarrollados por otros académicos como Guass y Laplace, Galton introduce el concepto de correlación a medidados del siglo 19 para auxiliarse en el estudio de la genética hereditaria, utilizando métodos estadísticos sencillos y empíricos (Estepa et al., 2012).

A causa de la carencia de rigor matem´atico en el trabajo de Galton, Karl Pearson se encargó de respaldar y formalizar sus ideas, ayudándose a su vez de otros acad´emicos como Auguste Bravais, Adrien-Marie Legendre, entre otros, para desarrollar los aspectos algebraicos del análisis de regresión. Finalmente, en 1896, Pearson publica su primer texto sobre el tema, titulado "Mathematical contributions to the theory of evolution" (Stanton, 2001).

Después de más de 50 años, Isaac Jacob Schoenberg propone la metodología de Suavizamiento por "Splines" en 1964 (Rice y Rosenblatt, 1983).

$$
\min_{g} \left\{ \sum (y_i - g(x_i))^2 + \lambda \cdot \int_{-\infty}^{\infty} g''(t)^2 dt \right\}.
$$
 (2.14)

Este planteamiento consiste en encontrar una relación funcional entre la variable objetivo  $Y$ , y una variable predictora  $X$  que asemeje adecuadamente el comportamiento de Y. Es decir, se desea una función cualquiera  $g(x)$  que logre un error cuadrático  $\sum_i (y_i - g(x_i))^2$  pequeño. No obstante, sin imponer restricciones adicionales a  $g$ , se puede proponer una función que imite en cada punto las observaciones  $y_i$ , minimizando el error cuadrático medio pero ocasionando un sobre ajuste. La manera de considerar también la variabilidad de  $g$  es mediante un componente extra,  $\lambda \cdot \int_{-\infty}^{\infty} g''(t)^2 dt$ , el cual penaliza y regula la flexibilidad de la función g encontrada (James et al., 2013). A medida que se incrementa el valor de  $\lambda$ , mayor es la penalización que se le da a cada ajuste dependiendo de qué tan "suave" es. De esta forma, se obtiene la expresión  $(2.14)$ .

Es decir, del espacio de funciones doblemente diferenciables, se está buscando aquella que logre obtener el mejor equilibrio entre imitar la variable Y y exhibir un comportamiento de baja variabilidad.

A este modelo se le bautiza como Suvaziamiento por Splines, al descubrir que la función q que minimiza el cálculo es precisamente un Spline Natural Cúbico (de orden 3) con  $n$  nodos, donde  $n$  denota el número de observaciones en la variable X (Pollock, 1999).

Un Spline Natural Cúbico es el resultado de una Regresión Polinómica por Partes modificada. Supóngase que se desea ajustar un polinomio de grado 3, a cada segmento de la variable X, dividida en  $k + 1$  intervalos (o equivalentemente, k nodos ubicados en  $\xi_i$ , para  $i = 1, ..., k$ ). Entonces se deberán de considerar  $k + 1$ diferentes polinomios, cada uno con 4 coeficientes de regresión, para un total de  $(4) \cdot (k+1)$  coeficientes de regresión en el modelo (Adresi et al., 2020).

Esta estructura de modelo recibe el nombre de "Regresión Polinómica por Partes" (Adresi et al., 2020), y su forma se puede ver en la igualdad (2.15).

$$
Y = \begin{cases} \n\beta_0 + \beta_1 x + \beta_2 x^2 + \beta_3 x^3 + \epsilon, & x < \xi_1 \\ \n(\beta_0 + \beta_4) + (\beta_1 + \beta_5) x + \cdots + (\beta_3 + \beta_7) x^3 + \epsilon, & \xi_1 \le x < \xi_2 \\ \n\cdots & \n(\beta_0 + \beta_{4k}) + (\beta_1 + \beta_{4k+1}) x + \cdots + (\beta_3 + \beta_{4k+3}) x^3 + \epsilon, & \xi_k \le x \n\end{cases}
$$
\n(2.15)

Aunque este modelo goza de una gran flexibilidad, la curva ajustada resultante suele ser discontinua en los nodos, ocasionando un sobre ajuste en el modelo. Para alcanzar un balance entre estos dos escenarios se a˜naden restricciones que garanticen una curva "suave". Un "Spline de Regresión Polinómico" de orden  $3 \text{ con } k$  nodos, es una regresión polinómica por partes en donde la curva, y sus primeras 2 derivadas son continuas en todos los nodos (Neter y Wasserman, 1997). Esta última condición no solo garantiza una curva "suave", sino que también disminuye la cantidad de parámetros por estimar a  $k + 3$ . Aunque es posible generalizar el orden del polinomio que se ajusta en cada sección, se acostumbra utilizar uno de grado 3, y en su lugar aumentar o disminuir la cantidad de nodos

utilizados para particionar la variable  $X$ , variando así la flexibilidad del ajuste (James et al., 2013).

Finalmente, se obtiene un "Spline Natural Cúbico" al modificar los extremos del ajuste de un Spline de Regresión Polinómico; en lugar de utilizar un polinomio en el primer y último segmento de  $X$ , se ajusta una línea. Este cambio permite corregir la divergencia que exhiben las funciones polinomiales en sus extremos (James et al., 2013).Se puede visualizar las diferencias de estos modelos en las  $gr\acute{a}ficas$  [2.2].

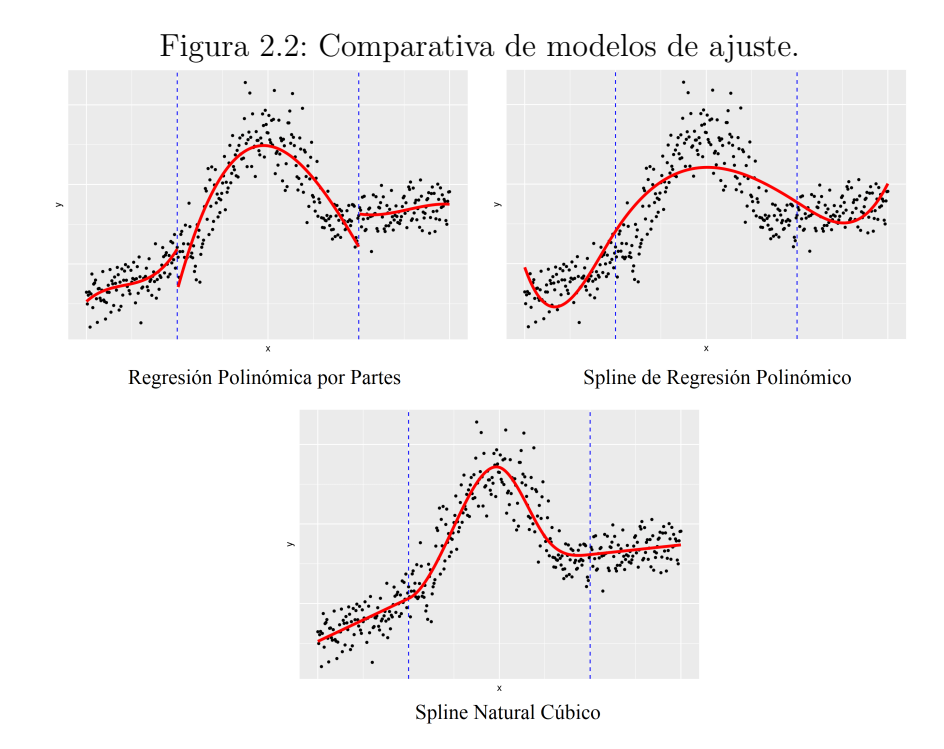

La manera de obtener los valores para los coeficientes de regresión es completamente análoga al planteamiento de Regresión Lineal Múltiple, pues se ajusta una relación lineal en los extremos de  $X$ , y en las secciones restantes, se ajusta una relación polinomial de la forma expuesta en (2.16).

$$
Y_i = \beta_0 + \beta_1 X_i + \beta_2 X_i^2 + \dots + \beta_p X_i^p + \epsilon_i.
$$
 (2.16)

La ecuación  $(2.16)$  se puede reescribir mediante las llamadas "funciones base" (Neter y Wasserman, 1997)  $b_j(X)$ , las cuales permiten modelar relaciones no

lineales entre  $Y$  y  $X$  como se muestra en  $(2.17)$ 

$$
Y_i = \beta_0 + \beta_1 b_1(X_i) + \dots + \beta_p b_p(X_i) + \epsilon_i.
$$
 (2.17)

Si ahora se define  $X_j = b_j(X) = X^j$ , entonces se obtiene la ecuación (2.18), la cual corresponde a la estructura clásica de un modelo de Regresión Lineal Múltiple, cuya teoría y metodología se repasará brevemente.

$$
Y = \beta_0 + \beta_1 X_1 + \beta_2 X_2 + \dots + \beta_p X_p + \epsilon.
$$
 (2.18)

Se suele suponer (Neter y Wasserman, 1997) que :

- La variable  $\epsilon$  es aleatoria, tal que  $E[\epsilon] = 0$  y  $Var[\epsilon] = \sigma^2$  desconocida.
- Las variables  $X_p$  no son variables aleatorias.
- Cada observación de  $\epsilon$  es independiente entre sí, o bien,  $Cov[\epsilon_i, \epsilon_j] = 0$ , para toda  $i \neq j$ .
- El conjunto de variables predictoras  $X_{i,1}, \ldots, X_{i,p}$ , es linealmente independiente.

Estos supuestos permiten obtener r´apidamente el valor esperado de la variable objetivo, mostrado en la ecuación (2.19).

$$
E[Y_i] = \beta_0 + \beta_1 X_{i,1} + \dots + \beta_p X_{i,p}.
$$
 (2.19)

Apoyándose de este resultado, se define la estimación  $\hat{Y} = \hat{\beta}_0 + \hat{\beta}_1 X_1 + \cdots + \hat{\beta}_p X_p$ , y se busca encontrar aquellos valores de  $\hat{\beta}_0, \hat{\beta}_1, \ldots, \hat{\beta}_p$  que minimicen la variación entre la estimación propuesta y el valor real de cada observación en la variable respuesta. Este objetivo es equivalente a plantear la expresión (2.20).

$$
\min_{\hat{\beta}_0, \dots, \hat{\beta}_p} \left\{ \sum (y_i - \hat{y}_i)^2 = \sum (y_i - \hat{\beta}_0 - \hat{\beta}_1 x_{i,1} - \dots - \hat{\beta}_p x_{i,p})^2 \right\}.
$$
 (2.20)

Dada la creciente complejidad de notación, se frecuenta utilizar notación matricial para desarrollar los resultados del modelo (Sengupta, 2001). Si se tienen m observaciones, a cada  $Y_i$ ,  $i = 1, ..., m$  se le puede asociar el resultado de una multiplicación de matrices, como se ve en la igualdad  $(2.21)$ .

$$
\begin{pmatrix} Y_1 \\ Y_2 \\ \cdots \\ Y_m \end{pmatrix} = \begin{pmatrix} 1 & X_{1,1} & X_{1,2} & \cdots & X_{1,p} \\ 1 & X_{2,1} & X_{2,2} & \cdots & X_{2,p} \\ \cdots & & & & \\ 1 & X_{m,1} & X_{m,2} & \cdots & X_{m,p} \end{pmatrix} \begin{pmatrix} \beta_0 \\ \beta_1 \\ \cdots \\ \beta_p \end{pmatrix} + \begin{pmatrix} \epsilon_0 \\ \epsilon_1 \\ \cdots \\ \epsilon_m \end{pmatrix}
$$
(2.21)

Si se utilizan las variables  $Y, X, \beta, y \in \beta$  para denotar las respectivas matrices de  $(2.21)$ , entonces esta expresión es equivalente a la ecuación  $(2.22)$ .

$$
Y = X\beta + \epsilon \tag{2.22}
$$

Es demostrable que los valores de la matriz de estimadores de los coeficientes de regresión, definida como se ve en  $(2.23)$ ,

$$
\hat{\beta} = \begin{pmatrix} \hat{\beta}_0 \\ \hat{\beta}_1 \\ \cdots \\ \hat{\beta}_p \end{pmatrix}
$$
 (2.23)

alcanzan un mínimo en  $(2.20)$  (Sengupta, 2001) cuando se obtienen de la ecuación  $(2.24).$ 

$$
\hat{\beta} = (X^T X)^{-1} X^T Y \tag{2.24}
$$

Donde  $X^T$  se refiere a la matriz transpuesta de  $X$  y el operador  $(A)^{-1}$  denota la matriz inversa de  $\boldsymbol{A}$ . Notar que esta expresión permite reescribir la matriz de estimaciones como la expresión (2.25), donde se suele referir a  $H = X(X^T X)^{-1} X^T$ como la matriz de proyección (Sengupta, 2001).

$$
\hat{Y} = X\hat{\beta} = X(X^T X)^{-1} X^T Y = HY
$$
\n(2.25)

Este proceso de minimización se repite para obtener los diferentes coeficientes estimados en cada intervalo de  $X$ . En el caso de un Spline Natural Cúbico, se debe de resolver este problema de minimización sujeto a las condiciones de continuidad sobre las primeras dos derivadas en cada nodo.

Por otra parte, una de las maneras en las que se puede encontrar el mejor valor para el parámetro de suavizamiento  $\lambda$  en (2.14), es mediante una metodología

de selección de modelo llamada "Leave One Out Cross Validation" (LOOCV) (James et al., 2013), que consiste en construir el modelo excluyendo un par de observaciones  $(y_i, x_i)$ , y después utilizar estos valores excluidos para obtener el error cuadrático medio del modelo  $ECM_i = (y_i - g_i(x_i))^2$ , repitiendo este proceso para cada par de observaciones disponibles. El error cuadrático medio total resultante de esta metodología será el promedio de todos los errores cuadráticos medios individuales, cuyo cálculo se expone en la ecuación  $(2.26)$ .

$$
ECM_{LOOCV} = \frac{1}{n} \sum_{i} ECM_i.
$$
\n(2.26)

Sin embargo, se demuestra en (James et al., 2013), que en el caso de la Regresión Lineal Múltiple se puede obtener este valor por medio de los valores de la traza de la matriz de proyección  $H$ ,  $h_i$ , como se ve en la expresión (2.27).

$$
ECM_{LOOCV} = \frac{1}{n} \sum_{i}^{n} (\frac{y_i - \hat{y}_i}{1 - h_i})^2
$$
\n(2.27)

Se suele proponer una malla de valores para  $\lambda$ , donde el valor escogido será aquel que alcance el menor  $ECM_{LOOCV}$  de entre todos los demás propuestos (James et al., 2013).

### 2.2. Investigaciones Relacionadas

Los estándares de la práctica actuarial en México para aquellas metodologías relacionadas con cualquier producto de vida y no vida se encuentran plasmados en la Circular Unica de Seguros y Fianzas (CUSF), que a su vez es emitida por la ´ Comisión Nacional de Seguros y Fianzas (CNSF). En ella se pueden encontrar lineamientos para el cálculo y valuación de productos de vida relacionados con la mortalidad, destacando en diversos artículos el uso de la Experiencia Demográfica de Mortalidad para Activos "EMSSA-09" (Comisión Nacional de Seguros y Fianzas, 2023), una serie de tablas de vida anexadas segmentadas por género, capacidad y situación laboral, entre otros.

A pesar de incorporar metodologías para la proyección de tasas de mortalidad en a˜nos futuros (bas´andose en aquellas del 2009), no se mencionan los procedimientos de estimación para las tasas base expuestas a lo largo del anexo. En 2022, la CNSF liberó a través de su revista "Actualidad en Seguros y Fianzas" un artículo titulado "Comparativo de Metodologías para el cálculo de Tablas de Mortalidad de Pensiones", donde se menciona que el modelo utilizado por la CNSF en publicaciones anteriores para estimar la mortalidad mexicana es el de Análisis Bayesiano de Modelos de Regresión Logística (Comisión Nacional de Seguros y Fianzas, 2022).

Según redacta el artículo, el fin último del modelo de regresión es obtener una estimación para las tasas de mortalidad  $q_x$ . Los datos utilizados para entrenar el modelo provienen de la experiencia en defunciones del registro de pólizas de la CNSF, aunque no se hace mención específica del producto o programa al cuál están suscritos dichos individuos.

Para cada edad  $x = 0, 1, \ldots, 110$ , se definen tres variables (Comisión Nacional de Seguros y Fianzas, 2022),

- $P_{x+1} :=$  Pólizas o expuestos a edad  $x + 1$  al final del año.
- $d_x :=$  Muertes de edad x observadas durante el año.
- $E_x :=$  Expuestos de edad x al principio del año.

Estas se encuentran relacionadas mediante la expresión  $(2.28)$ ,

$$
E_x = P_{x+1} + d_x \t\t(2.28)
$$

que permite calcular, desde un punto de vista frecuentista, la tasa bruta de mortalidad observada, de la forma vista en (2.29).

$$
q_x = \frac{d_x}{E_x} \tag{2.29}
$$

La relación no lineal que se observa entre la edad  $x$  y la tasa bruta de mortalidad calculada  $q_x$  sustenta el uso de un modelo de regresión para explicar el comportamiento entre ambas variables. Dado que los valores de  $q_x$  se encuentran entre  $0 \,$ y 1, es necesario utilizar el enfoque de un modelo de Regresión Logística, que pertenece al planteamiento de Regresión Lineal Generalizada. Se menciona el uso de la función de enlace Logit, que describe la relación mostrada en  $(2.30)$  (Ramírez et al., 2000).

$$
Y_i = \ln\left(\frac{\hat{q}_x}{1 - \hat{q}_x}\right) = \beta_0 + \beta_1 X_i + \epsilon_i.
$$
 (2.30)

Un modelo alterno que se propone en el documento es el de Lee-Carter, el cual se describe como una combinación de un modelo extrapolativo y series de tiempo. Esto se logra buscando el ajuste reflejado en  $(2.31)$ ,  $(Ramírez et al., 2000)$ 

$$
q_{x_t} = \exp\left(\alpha_x + \beta_x \cdot k_t + \epsilon_{x_t}\right) \tag{2.31}
$$

donde t denota el tiempo y  $x_t$  diferencia cada cohorte generacional, entonces  $(Ramírez et al., 2000)$ 

- $\alpha_x$  es un parámetro independiente del tiempo, e indica aquellos comportamientos que permanecen constantes en la mortalidad.
- $\beta_x$  regula el peso que recibe el cambio de la tendencia de mortalidad a lo largo del tiempo,  $k_t$ .
- $k_t$  es el parámetro que expresa las desviaciones en el comportamiento de la mortalidad en el tiempo para cada edad específica.

Se menciona que es posible encontrar una solución al planteamiento usando descomposición en valores singulares, siempre y cuando se impongan además las restricciones  $\sum \beta_x = 1$  y  $\sum k_t = 0$ . Por otro lado, al ser  $k_t$  dependiente sólo del tiempo, se suele analizar mediante modelos de series temporales, específicamente, modelos Autorregresivos Integrados de Medias Móviles (ARIMA)(Ramírez et al., 2000), los cuales permiten estudiar tendencias no estacionarias en el tiempo.

Pese a no ser una metodología mencionada en las regulaciones de la CNSF, también existen investigaciones enfocadas en las aplicaciones de los Splines sobre la estimación de la mortalidad. Se puede consultar en (Oirov et al., 2021), una estimación sobre la fuerza de mortalidad de la población de Mongolia, mediante ajustes de Splines. Se debe mencionar sin embargo, que este procedimiento no es el mismo

que el de un modelo de suavizamiento, pues la cantidad de nodos, su ubicación, y los coeficientes de regresión son obtenidos mediante máxima verosimilitud. Se denota al vector que contiene los k nodos como  $\mathbf{c} = (c_1, c_2, \dots, c_k)$  y de manera similar, al vector de coeficientes de regresión como  $\boldsymbol{\theta} = (\theta_1, \theta_2, \dots, \theta_{k+n})$ , donde d expresa el orden del Spline. De esta manera, cada Spline se puede definir como una función de estos dos vectores,  $g(x, \theta, c)$ .

Como la fuerza de mortalidad  $\mu(x)$ , debe satisfacer que  $\mu(x) \geq 0$ , para todo valor de x, se utiliza el logaritmo natural de ésta,  $ln(\mu(x))$ , cuya imagen corresponde a todos los valores reales. Finalmente, el planteamiento del modelo se muestra en  $(2.32)$ , donde se iguala la fuerza de mortalidad al spline obtenido por máxima verosimilitud (Oirov et al., 2021),

$$
ln(\mu(x)) = g(x, \theta, \mathbf{c})
$$
\n(2.32)

o equivalentemente,  $\mu(x) = exp{g(x, \theta, c)}$ .

A diferencia del Spline obtenido de minimizar (2.26), Oirov utiliza una prueba ji-cuadrada de bondad de ajuste modificada para obtener la forma del Spline ajustado. Es posible relacionar  $\mu(x)$  con la función  $F_X(x)$  mencionada en (2.1), mediante la expresión  $F_X(x) = 1 - exp[-\int_0^x \mu(t)dt]$  (Bowers et al., 1986), de manera que  $F(x, \theta)$  denota a la función de distribución obtenida de calcular  $\mu(x) = \exp\{g(x, \theta, c)\}.$  La hipótesis nula de la prueba de bondad de ajuste se convierte en la igualdad (2.33),

$$
H_0: F_X(x) = F(x, \theta), \qquad (2.33)
$$

donde  $F_X(x)$  es la función de distribución verdadera de la vida X (Oirov et al., 2021). Los valores asignados a los vectores  $\boldsymbol{\theta}$  y c serán aquellos que maximicen la probabilidad de aceptar  $H_0$ .

Para comparar los valores estimados de  $\mu(x)$ , se utiliza la función de distribución empírica  $\hat{F}_X(x)$ , definida como se ve en la ecuación (2.34) para la cual se define  $n_x, x = 1, 2, 3, \ldots 100$  como el número de muertes ocurridas entre las edades

$$
[x-1, x], y \ N = \sum_{x} n_x.
$$
  

$$
\hat{F}_X(x) = \frac{n_1 + n_2 + \dots + n_x}{N}, x = 1, 2, \dots, 100.
$$
 (2.34)

Esta función empírica después se utiliza para obtener otra estimación para la fuerza de mortalidad de la forma (2.35),

$$
\hat{\mu(x)} = \frac{\hat{F}_X(x) - \hat{F}_X(x-1)}{1 - \hat{F}_X(x)}, x = 1, 2, \dots, 100,
$$
\n(2.35)

que asemeja (2.6) utilizando  $h = 1$ .

# Capítulo 3

# Características de la Investigación

#### 3.1. Justificación

Desde la instauración de la profesión actuarial, se han desarrollado incontables productos y mecanismos de transferencia de riesgo con el propósito de aminorar las repercusiones económicas que los individuos enfrentan debido a la incertidumbre de la mortalidad. Estas contra medidas operan en diversas dimensiones, abarcando desde lo micro econ´omico, mediante seguros de vida por ejemplo, hasta lo macroecon´omico, interviniendo en la seguridad social mediante los sistemas de pensiones. Por otro lado, este riesgo tiene una importancia igual o mayor para la entidad financiera que decide absorberlo, pues ésta debe cerciorarse de tener las facultades apropiadas de cumplir con las responsabilidades adquiridas, así como de contar con las técnicas actuariales adecuadas para tarificar, generar reservas, e incluso reasegurarse de ser necesario. La relevancia de este punto se puede ver reflejada en la reciente implementación del proyecto Solvencia II, una iniciativa para revisar y modernizar la regulación de los sistemas financieros aseguradores a nivel internacional (Contreras y Márquez, 2018).

Es as´ı que la estabilidad financiera global depende, en gran medida, del correcto funcionamiento de esta contextura, y uno de sus pilares fundamentales es precisamente el entendimiento y uso preciso del comportamiento de la mortalidad. A

medida que se desarrollan las bases matemáticas que dan lugar a la ciencia actuarial, las metodologías utilizadas para estimar la mortalidad también han cambiado y evolucionado a lo largo del tiempo. Raz´on por la cual, es importante estimular y contribuir a éste avance, explorando las posibles alternativas que existan para refinar estos procedimientos de estimación. En tanto que se incorporen técnicas de estimaci´on m´as precisas, la capacidad de los actuarios para brindar seguridad a los asegurados y a las aseguradoras también aumentará significativamente.

#### 3.2. Planteamiento del problema

Un modelo matemático es una representación simplificada de un proceso o fenómeno real; a pesar de ser de utilidad para comprender y analizar el comportamiento de dicho proceso, no lo asemejan completamente. Suele ser necesario ceder cierto nivel de "realismo", a través de supuestos y simplificaciones, con el objetivo de obtener un sistema m´as sencillo y manejable. Como se ha evidenciado en secciones anteriores, la matemática actuarial no esta exenta de estos sacrificios.

Las técnicas actuariales modernas suelen comenzar los métodos de estimación de probabilidades de muerte, restringiendo la forma de alguna de las funciones clásicas asociadas a la mortalidad, comúnmente la fuerza de mortalidad  $\mu(x)$ . Asemejando la ley de mortalidad de Gompertz-Makeham, en donde se asume que  $\mu(x) = A + Bc^x$  (Bowers et al., 1986), se suele suponer que  $\mu(x)$  tiene la forma de alguna función  $h(x, \alpha_1, \ldots, \alpha_p)$ . El siguiente paso es entonces estimar las mejores propuestas para los par´ametros utilizados en los supuestos, bas´andose en alguna metodología de optimización. Naturalmente, la flexibilidad del modelo dependerá en gran medida de la definición de  $h$ , y de la cantidad de grados de libertad  $p$ . Establecer de forma previa la forma de las funciones que se van a estimar permite agilizar significativamente la obtención de valores estimados, aunque esto conlleva una disminución en la flexibilidad del modelo.

En otras palabras, el uso de estos modelos implica, de manera implícita, la aceptación del riesgo de no capturar completamente el verdadero comportamiento de

las variables en estudio. No obstante, gracias a los avances en la capacidad de procesamiento de las máquinas modernas, muchos de los cálculos necesarios para las estimaciones ahora pueden completarse en cuestión de segundos, lo que hace que el sacrificio previo resulte obsoleto. Este razonamiento conduce a la siguiente pregunta de investigación;

¿Los modelos más flexibles capturan con mayor precisión el comportamiento de la mortalidad demográfica en comparación con las metodologías clásicas?

### 3.3. Objetivos

Objetivo general:

Estimar las probabilidades de muerte sobre la población de México mediante un modelo de suavizamiento polinómico por nodos (Smoothing Splines).

Objetivos específicos:

- Definir las variables relacionadas a la matem´atica actuarial necesarias para estimar probabilidades de muerte
- Determinar la metodología apropiada para estimar y construir tablas de vida
- Revisar los fundamentos y condiciones necesarias para utilizar un modelo de suavizamiento
- Contrastar los resultados de la estimación con otras metodologías utilizadas

# 3.4. Definición del universo

Este estudio se basó en datos históricos de la población general de México, restringiendo el análisis a individuos cuyo fallecimiento fue registrado en el período comprendido entre 2012 y 2021. En b´usqueda de obtener un comportamiento generalizado a nivel nacional y mantener la posibilidad de comparación con

referencias existentes, se admitieron registros provenientes de las 32 entidades federativas de México.

Así mismo, no se discriminó la muestra por ninguna causa de defunción ni por características sociales específicas, exceptuando el sexo de nacimiento. Como se expuso en el marco teórico de la presente investigación, las probabilidades de muerte utilizadas en la matemática actuarial incorporan una amplia gama de factores socio-demográficos característicos de la población en su conjunto y no están limitadas a causas de defunción particulares.

### 3.5. Tamaño y tipo de la muestra

La base de datos estuvo compuesta por un total de 7,583,482 registros de defunción en el periodo mencionado. Las selecciones de los registros son independientes entre sí y representativas de la población, sin embargo, se realizaron esfuerzos para mejorar la integridad de los datos mediante la eliminación de registros corruptos o incompletos. Los datos obtenidos de censos suelen incorporar errores de captura debido a factores como la imprecisión humana o canales de comunicación ineficientes para obtener estos datos. Para garantizar la calidad y confiabilidad de la información, se realizó un proceso de depuración de datos para identificar y eliminar los registros problemáticos, reduciendo así el tamaño final de la muestra a 6, 865, 137 registros.

# 3.6. Definición de variables

- **Variable Independiente:** Año de registro de muerte  $(r)$ . Se define como el número natural que representa el año en el cual fue registrado el fallecimiento para cada individuo.
- **Variable Independiente:** Sexo de nacimiento  $(z)$ . Se define como el género biológico asignado al momento de nacer para cada individuo, "Masculino" o

"Femenino".

• Variable Dependiente: Número de sobrevivientes a edad discreta  $k$ , con defunción registrada el año r y sexo  $z \left( \mathscr{L}(k)_{r,z} \right)$ . Se define como el número de individuos que alcanzan la edad discreta  $k$ , con sexo  $z$  y cuya defunción fue registrada el año  $r$ .

#### Covariables:

- Numero de registros, para el año r con sexo  $z(n_{r,z})$ . Número entero, que representa el número de registros disponibles que pertenezcan a la cohorte de defunciones registradas el año  $r$  y que tengan sexo  $z$ .
- Edad de muerte, para el individuo i, con año registrado r y sexo  $z(X_{i,r,z})$ . Número real mayor o igual a 0, que representa la edad alcanzada en años del individuo  $i = 1, \ldots, n_{r,z}$ , con sexo z y cuya defunción fue registrada el año  $r$ .
- Edad  $(x)$ . Se define como el número real que representa los posibles valores continuos que puede tomar la variable Edad de muerte  $X_{i,r,z}$ .
- Edad discreta  $(k)$ . Se define como el número entero que representa los posibles valores discretos que puede tomar la variable Edad de muerte  $X_{i,r,z}$ .
- Función suavizada del número de sobrevivientes a edad x, para el año registrado  $r$  y sexo  $z \ (\hat{l}(x)_{r,z})$ . Se define como el suavizamiento de la función  $\mathscr{L}(k)_{r,z}$  para la edad x, estimada mediante Suavizamiento por Splines.
- Función estimada de supervivencia a edad x, para el año registrado  $r$  y sexo  $z(\hat{s}(x)_{r,z})$ . Se define como la función de supervivencia para la edad x, estimada a través de  $\hat{l}(x)_{r,z}$ .
- Fuerza de mortalidad a edad x, para el año registrado r y sexo  $z(\hat{\mu}(x)_{r,z})$ . Se define como la fuerza de mortalidad para la edad  $x$ , estimada a través de  $\hat{s}(x)_{r,z}.$

# 3.7. Hipótesis

Las estimaciones resultantes de un suavizamiento sobre las probabilidades de muerte de la población de México capturan de un comportamiento diferente respecto a las estimaciones exhibidas en las tasas de mortalidad de activos para la seguridad social mexicana EMSSAH-09 y EMSSAM-09.

# Capítulo 4

# Metodología

### 4.1. Diseño de la Investigación

De acuerdo con (Sampieri Hernández, 2014), una investigación cuantitativa se considera como no experimental cuando se observan escenarios ya existentes, no provocados por el estudio que se está realizando. Al utilizar las estadísticas de defunciones generales proporcionadas por el INEGI, no fue posible manipular las variables independientes que pudieran haber influido en el registro de muertes obtenido. Las relaciones y comportamientos identificados son aquellos que surgieron en el contexto natural de las variables, por lo cual esta investigación se considera de este tipo, cuantitativa no experimental.

### 4.2. Tipo de estudio

A diferencia de los estudios transeccionales, en donde se busca analizar información proveniente de un s´olo punto temporal (Sampieri Hern´andez, 2014), la muestra de esta investigación incorporó datos recopilados desde el año 2012 hasta el año 2021. Aunque el enfoque principal de este estudio no era identificar una tendencia en el cambio anual del comportamiento de la mortalidad, se consideraron todos los comportamientos observados en esta ventana temporal. Admitir estos registros

permitió obtener resultados estadísticamente robustos, que reflejan la evolución de la mortalidad a lo largo del tiempo. Esta recolección de datos a lo largo de diferentes períodos, caracterizó el diseño del estudio como uno de tipo longitudinal. (Sampieri Hernández, 2014).

#### 4.3. Instrumento

La totalidad de la muestra se obtuvo mediante la inclusión de los registros de mortalidad general correspondientes al período de tiempo entre los años 2012 y 2021. Estos datos forman parte del subsistema de información demográfica y social, dentro del apartado de estadísticas de mortalidad, perteneciente al INEGI, cuya fuente de origen se puede consultar en (Instituto Nacional de Estadística y Geografía, 2021). En conformidad con la Norma Técnica para el Acceso y Publicación de Datos Abiertos de la Información Estadística y Geográfica de Interés Nacional (Instituto Nacional de Estadística y Geografía, 2014), el investigador responsable se comprometió a utilizar estos registros de manera ética y respetuosa, garantizando la confidencialidad y la privacidad de los datos cuando correspondió.

Según lo detallado en la Síntesis Metodológica para la Estadística de Defunciones Generales (Instituto Nacional de Estadística y Geografía, 2014), el método de captaci´on de datos utilizado por la INEGI fue el aprovechamiento de registros administrativos pertenecientes al sistema de Registros Civil. El proceso comienza con la emisión del certificado de defunción, autorizado por la Secretaría de Salud de México, en el momento del fallecimiento de cada individuo. Posteriormente, interviene el Ministerio Público mexicano para investigar las características particulares de muerte y transcribirlas al "cuaderno de defunciones". Es así, que el certificado de defunción fue la fuente principal de información para los registros, y en caso de presentar datos parciales, se complementó con el cuaderno de defunciones.

A partir de estos documentos, se extrajo un total de 59 variables plasmadas en un archivo (Instituto Nacional de Estadística y Geografía, 2021). Del mismo modo, se crea, para cada año de registro, un diccionario de datos que permitió consultar

el tipo de dato y el significado de cada variable. A continuación se mencionan las principales variables de interés para el estudio:

- Entidad de Registro (Cadena de texto comprendida entre los caracteres "01,02,...,32" que identifica a cada estado de la República Mexicana en donde se registró el fallecimiento del individuo.)
- Entidad de ocurrencia (Cadena de texto comprendida entre los caracteres "01,02,...,32,99" que identifica a cada estado de la República Mexicana en donde ocurri´o el fallecimiento del individuo. El texto "99" denota una entidad no especificada.)
- Causa de la defunción (lista mexicana) (Cadena de texto comprendida entre los caracteres "01,02,...,61" que identifica el tipo de causa de defunción del individuo.)
- Sexo del (la) fallecido (a) (Número entero que toma los valores  $1, 2, y, 9$ que identifica el sexo de nacimiento del individuo como masculino, femenino, y no especificado, correspondientemente.)
- Día de ocurrencia (Número entero que toma los valores  $1, ..., 31, 99$  que identifica el día de defunción del individuo. El número 99 denota un día no especificado.)
- $\blacksquare$  Mes de ocurrencia (Número entero que toma los valores 1, ..., 12,99 que identifica el mes de defunción del individuo. El número 99 denota un mes no especificado.)
- Año de ocurrencia (Número entero que identifica el año de defunción del individuo. El número 9999 denota un año no especificado.)
- Día de nacimiento (Número entero que toma los valores  $1, ..., 31, 99$  que identifica el día de nacimiento del individuo. El número 99 denota un día no especificado.)
- $\blacksquare$  Mes de nacimiento (Número entero que toma los valores 1, ..., 12,99 que identifica el mes de nacimiento del individuo. El n´umero 99 denota un mes

no especificado.)

- Año de nacimiento (Número entero que identifica el año de nacimiento del individuo. El número 9999 denota un año no especificado.)
- Ocupación del (la) fallecido (a) (Número entero que toma los valores  $1, \ldots, 10, 11, 97, 98, 99$  que identifica el tipo de ocupación del individuo.)

La INEGI indica que la estructura seleccionada para el almacenamiento de los registros se basó en los lineamientos recomendados por la Organización de las Naciones Unidas, tal como se establece en su documento, "Principios y recomendaciones para un sistema de estadísticas vitales" (Instituto Nacional de Estadística y Geografía,  $2014$ ).

### 4.4. Procesamiento de la información

Los datos se procesaron a través del lenguaje de programación "R", dada su eficiencia para manejar amplias bases de información y su compatibilidad con el tratamiento estadístico. Las librerías utilizadas para llevar a cabo los cálculos fueron "tidyverse","lubridate","dplyr","stats",y "ggplot2", las cuales pueden ser instaladas mediante la siguiente estructura de código;

```
install.packages("libreria")
library("libreria")
```
El objetivo principal de este estudio consistió en transformar los registros de defunción en una tabla de vida para cada año de fallecimiento registrado disponible. Además, se segmentaron las tablas por género del individuo, lo que dio como resultado un total de 20 tablas distintas. Se denotaron el año de registro y el género de nacimiento con las variables  $r = 2012, 2013, \ldots, 2021, y \, z = 1, 2$ (donde 1 representa el sexo masculino y 2 el femenino), que a su vez, permitieron definir las variables " $DF_{r,z}$ ", donde se almacenó la información para cada año y sexo registrado. Para ilustrar el procedimiento, se tomará como ejemplo la base correspondiente al año 2012, filtrando exclusivamente a aquellos individuos con

sexo de nacimiento masculino, o equivalentemente,  $r = 2012$  y  $z = 1$ , por lo que se omitirán estos sufijos temporalmente.

```
r < -2012z \leq -1DF <- read.csv(paste("conjunto_de_datos
\text{defunciones\_registradas\_", r, ".csv", sep = "")}
```
A continuación, se llevó a cabo un proceso de filtración y limpieza de datos con el prop´osito de enfocar el procedimiento exclusivamente en las variables esenciales necesarias para la creación de la tabla. Durante este proceso, se eliminaron los registros que carecían de información suficiente y se aplicó el formato necesario para la manipulación de la base de datos.

```
DF<-subset(DF, select =
c("dia_ocurr","mes_ocurr","anio_ocur","dia_nacim",
"mes_nacim","anio_nacim","sexo"))
DF<-subset(DF,
dia ocurr!=99 & mes ocurr!=99 & anio ocur!=9999
& dia nacim!=99 & mes nacim!=99 & anio nacim!=9999 & sexo!=9)
DF$fecha nacim =
paste(DF$anio_nacim,DF$mes_nacim,DF$dia_nacim)
DF$fecha ocur =
paste(DF$anio_ocur,DF$mes_ocurr,DF$dia_ocurr)
DF$fecha_nacim <- ymd(DF$fecha_nacim)
DF$fecha_ocur <- ymd(DF$fecha_ocur)
DF<-subset(DF,
!is.na(fecha_nacim) & !is.na(fecha_ocur))
DF < -sub>subset</sub> (DF, select = c("fecha nacim", "fecha occur", "sexo"))DF$dias_vida <- DF$fecha_ocur-DF$fecha_nacim
DF$edad años <-DF$dias_vida %>% as.duration() %>% as.numeric("years")
DF < -subset(DF, edad_{{\text{a}}\tilde{n}}os>=0 & sexo==z)
```
El código utilizado dio como resultado la creación de la tabla mostrada en la

| fecha nacim      | fecha ocur | sexo | edad dias | edad años        |
|------------------|------------|------|-----------|------------------|
| 1929-01-06       | 2011-12-27 |      | 30305     | 82.9705681040383 |
| 1939-01-21       | 2011-09-29 |      | 26549     | 72.6872005475702 |
| 1925-04-25       | 2011-09-29 |      | 31568     | 86.4284736481862 |
| 1923-01-27       | 2011-12-13 |      | 32462     | 88.8761122518823 |
| $1932 - 01 - 10$ | 2011-12-30 |      | 29209     | 79.9698836413416 |
| .                | .          | .    | .         | $\cdots$         |

Figura 4.1: Base transformada 2012, género masculino.

figura [4.1], donde se muestra la fecha de nacimiento, fecha de fallecimiento, y la edad en años de cada individuo con género de nacimiento masculino y cuya defunción fue registrada en el año 2012.

La tabla resultante contenía un total de 167,948 registros después de haber sido sometida al proceso de limpieza y selección mencionados previamente. Estos registros formaron la base que se utilizó para construir la tabla de vida correspondiente al año 2012 para el género masculino. Para reorganizar estos registros en una tabla de vida, bastó crear un "Data Frame" con la estructura de años adecuada y una función que llenara dicho Data Frame con el conteo de individuos que alcanzaron la edad correspondiente. Este Data Frame se almacenó dentro de la variable "  $Table 7$ , y fue generado mediante el siguiente código:

```
Tabla <-
data.frame(Año = 0:ceiling(max(DF$edad_años)-1))Tabla$Poblacion = 0
Tabla$Defunciones = 0
```
Posteriormente, se definió la variable  $n_{r,z}$ , como el número total de registros para cada año y sexo, tal que  $n_{2012,1} = 167,948$ . A continuación, se introdujo la variable aleatoria  $X_{i,r,z}$  que representa la edad de muerte en años para un individuo con año de defunción r, y género de nacimiento z, donde  $i = 1, \ldots, n_{r,z}$ . Ambas variables permitieron definir $\mathscr L(0)_{r,z},$ que representa el número de población para cada año de registro, y  $\mathscr{D}(k)_{r,z}$ , que denota el conteo de los individuos que fallecen con edad alcanzada k, donde  $k = 1, ..., \max_i\{|X_{i,r,z}|\}\)$ . Estos cálculos se realizaron

utilizando las ecuaciones  $(4.1)$  y  $(4.2)$ , esta ultima asemejando a la expresión  $(2.11).$ 

$$
\mathcal{L}(0)_{r,z} = n_{r,z} \tag{4.1}
$$

$$
\mathscr{D}(k)_{r,z} = \sum_{i=1}^{n_{r,z}} \mathbb{1}_{(k \le x_{i,r,z} < k+1)} \tag{4.2}
$$

Usando de sustento la ecuación (2.13), se estableció además que  $\mathscr{L}(k)_{r,z} :=$  $\mathscr L(k-1)_{r,z}-\mathscr D(k-1)_{r,z},$ lo que permitió obtener de forma iterativa a  $\mathscr L(k)_{r,z}.$ 

La obtención de  $\mathscr{D}(k)_{r,z}$ , y  $\mathscr{L}(k)_{r,z}$  respectivamente, se llevó acabo mediante las siguientes líneas de código:

```
f \leftarrow function (x) {
return((DF$edad_años<(x+1) & DF$edad_años>=x) %>% sum())
}
Tabla$Defunciones <- sapJply(Tabla$Año, FUN = f)
Tabla$Poblacion[1] = nrow(DF)for (i \text{ in } 2: (\text{max}( \text{Table 4}) + 1)) {
  Tabla$Poblacion[i] <-
  (Tabla$Poblacion[i-1]-Tabla$Defunciones[i-1]) }
```
De esta forma se construyó la tabla de vida  $[4.2]$ .

Figura 4.2: Tabla de vida construida 2012, género masculino.

| Año            | Poblacion      | Defunciones |  |  |
|----------------|----------------|-------------|--|--|
| $\theta$       | 167948         | 11523       |  |  |
| 1              | 156425         | 708         |  |  |
| $\overline{2}$ | 155717         | 363         |  |  |
| 3              | 155354         | 239         |  |  |
| 4              | 155115         | 178         |  |  |
|                |                |             |  |  |
| 115            | 3              | 0           |  |  |
| 116            | 3              | $\theta$    |  |  |
| 117            | 3              | 1           |  |  |
| 118            | $\overline{2}$ | 1           |  |  |
| 119            | 1              |             |  |  |

Para garantizar que se cumplieran las propiedades de una función de supervivencia, se optó por suavizar la función  $\mathcal{L}(k)_{2012,1}$  mediante un spline natural cúbico, obteniendo así la función continua  $\hat{l}(x)_{2012,1}$  al solucionar la expresión (4.3), y cuya visualización se puede ver en la figura [4.3].

$$
\hat{l}(x)_{r,z} := \min_{g} \left\{ \sum_{k=1}^{\max_i \{ \lfloor X_{i,r,z} \rfloor \}} (L(\mathcal{L}(k)_{r,z} - g(k)_{r,z})^2 + \lambda \cdot \int_{-\infty}^{\infty} g''(t)_{r,z}^2 dt \right\}
$$
(4.3)

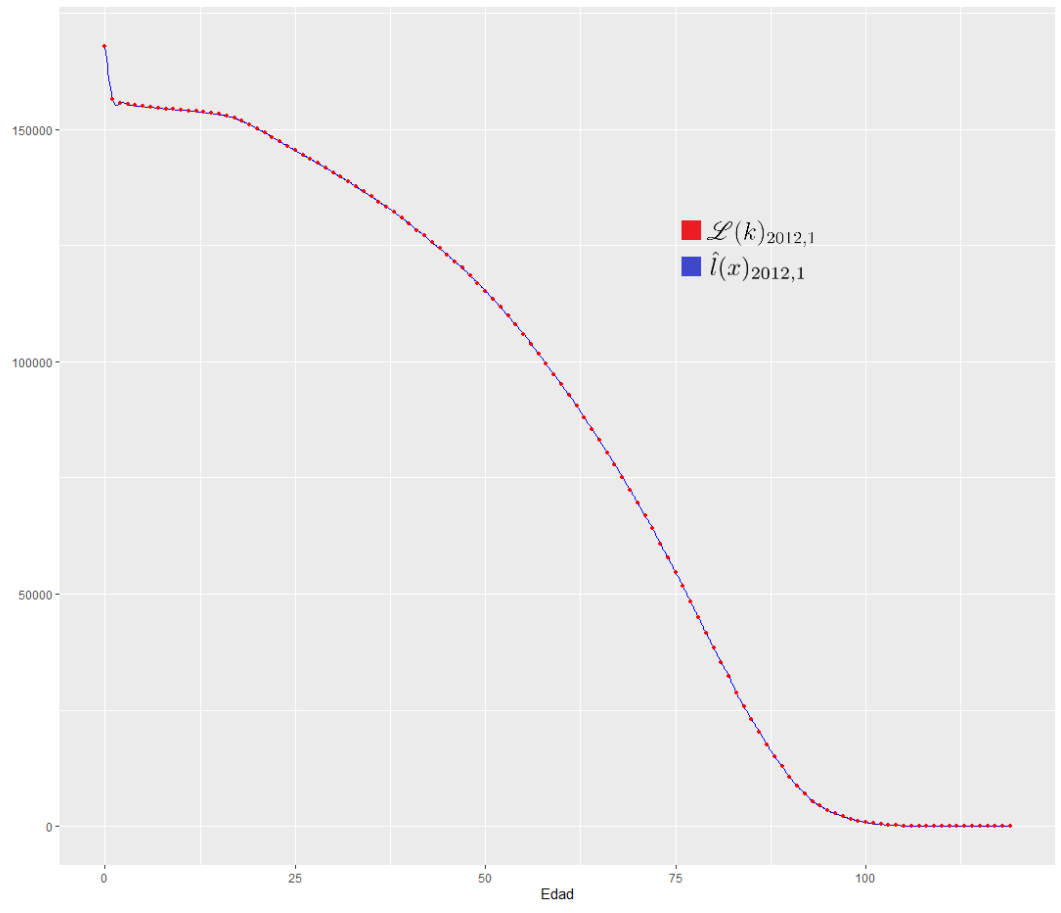

Figura 4.3: Función  $\hat{l}(x)_{2012,1}$  suavizada por Splines.

La obtención del spline fue posible gracias a la función "smooth.spline()" de R, la cual realiza un cálculo similar al descrito en la ecuación (2.24) para determinar la estructura de la función minimizadora. Para ello, se proporcionan las observaciones de la variable predictora y la variable objetivo en forma de vectores.

```
lx spline <-
smooth.spline(Tabla$Año,Tabla$Poblacion,all.knots = TRUE)
```
Entre los valores que devuelve la función, se encuentra el valor calculado para  $\lambda$ , obtenido mediante la metodología LOOCV expuesta en la ecuación (2.26), el cual resultó igual a  $\lambda_{LOOCV} = 1.87366 * 10^-16$ , lo que equivale a la expresión (4.4).

$$
\frac{1}{n}\sum_{i}(y_i - \hat{l}(x_i)_{2012,1,i,\lambda_{LOOCV}})^2 \le \frac{1}{n}\sum_{i}(y_i - \hat{l}(x_i)_{2012,1,i,\lambda})^2, \forall \lambda \ne \lambda_{LOOCV} \tag{4.4}
$$

Los valores de la función obtenida  $\hat{l}(x)_{2012,1}$  se pueden extraer mediante la función " $predict()$ ", que además es capaz de calcular las derivadas de la función. Al combinar esta herramienta con la ecuación  $(2.12)$ , fue posible estimar la función de supervivencia de acuerdo a la expresión  $(4.5)$ .

$$
s(x)_{r,z} = \frac{\hat{l}(x)_{r,z}}{\hat{l}(0)_{r,z}}\tag{4.5}
$$

Al ser  $\hat{l}$  una función doblemente diferenciable, y  $\hat{l}(0)_{r,z}$  una constante respecto a la edad x, se puede expresar la derivada de  $(4.5)$  como se muestra en la expresión  $(4.6).$ 

$$
\frac{d}{dx}s(x)_{r,z} = \frac{\frac{d}{dx}\hat{l}(x)_{r,z}}{\hat{l}(0)_{r,z}}
$$
(4.6)

Finalmente, ambas ecuaciones ofrecen una expresión equivalente para la fuerza de mortalidad estimada (similar a la igualdad  $(2.7)$ ), en términos de la función suavizada  $\hat{l}(x)_{r,z}$ , mostrada en (4.7).

$$
\hat{\mu(x)}_{r,z} = \frac{-s'(\hat{x})_{r,z}}{s(\hat{x})_{r,z}} = \frac{-\frac{d}{dx}\hat{l}(x)_{r,z}}{\hat{l}(x)_{r,z}}\tag{4.7}
$$

A continuación se muestra el código utilizado para calcular los valores de  $\hat{l}(x)_{2012,1}$ ,  $\hat{l}'(x)_{2012,1}, s(x)_{2012,1}, s'(\hat{x})_{2012,1}$  y  $\hat{\mu(x)}_{2012,1}.$ 

```
eje x < -seq(0, max(Tabla \hat{A} \tilde{n}o), by = 0.1)lx_continua <- predict(lx_spline$fit,eje_x,deriv = 0)
lx_derivada <- predict(lx_spline$fit,eje_x,deriv = 1)
sx_continua <- lx_continua$y/Tabla$Poblacion[1]
sx_derivada <- lx_derivada$y/Tabla$Poblacion[1]
g \leftarrow function(x) {return(max(0,x))}
sapply(sx_continua, FUN = q)
miu <- (-sx_derivada)/sx_continua
```
Por último, se muestra la función  $\mu(x)_{2012,1}$  obtenida mediante splines por suavizamiento en la figura [4.4].

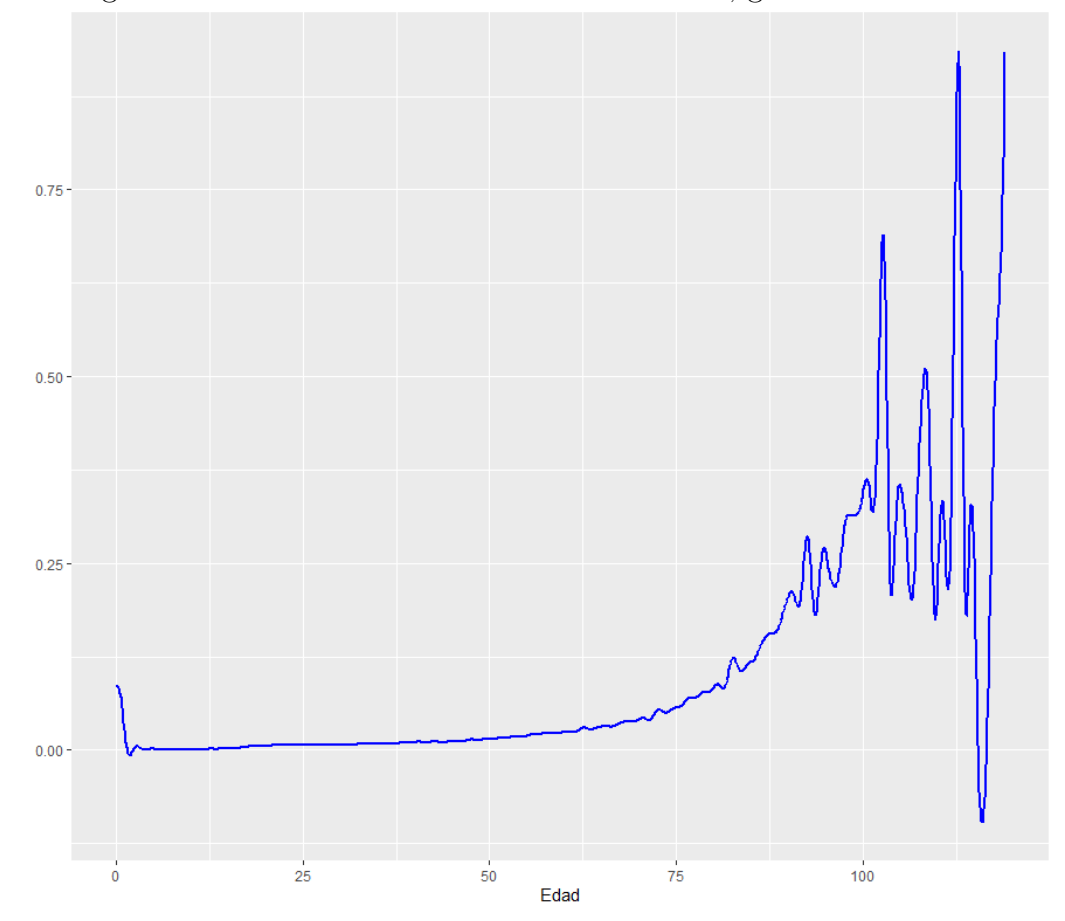

Figura 4.4: Fuerza de mortalidad estimada 2012, género masculino.

Este procedimiento es completamente análogo para todos los años de registro disponibles, y es posible de generalizar, ciclar y almacenar como se muestra a continuación:

```
for (r in 2012:2021){
...
codigo <- paste("DF_",r,"_",z,"<-DF",sep = "")
eval(parse(text=codigo))
codigo <- paste("Tabla_",r,"_",z,"<-Tabla",sep = "")
eval(parse(text=codigo))
codigo <- paste("lxspline_",r,"_",z,"<-lx_spline",sep = "")
eval(parse(text=codigo))
```

```
codigo <-
paste("miu_",r,"_",z,"<-data.frame(eje_x,miu)",sep = "")
eval(parse(text=codigo))
```
Al calcular y obtener las funciones de fuerza de mortalidad estimada para cada a˜no de registro, se hizo evidente la presencia de una considerable variabilidad entre las estimaciones. Estas diferencias se representan gráficamente en la figura [4.5].

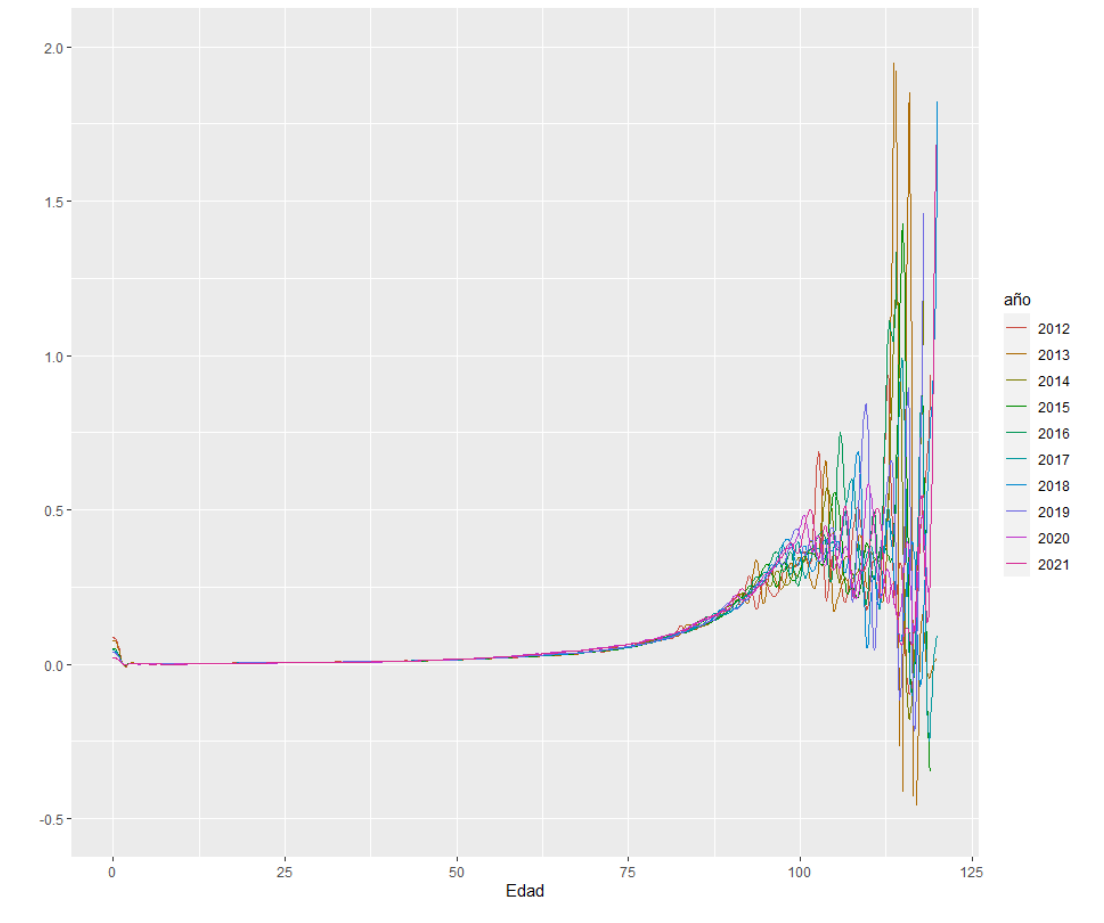

Figura 4.5: Funciones de fuerza de mortalidad estimadas, género masculino.

Con el fin de disminuir esta variabilidad, y de incorporar los comportamientos identificados para cada año de manera simultánea, se realizó un suavizamiento final sobre todas las funciones de fuerza de mortalidad estimada, cuyo planteamiento

se expone en la ecuación  $(4.8)$ .

$$
\hat{\boldsymbol{\mu}}_z(x) := \min_g \left\{ \sum_{r=2012}^{2021} \sum_i (\hat{l}(i)_{r,z} - g_z(i))^2 + \lambda \cdot \int_{-\infty}^{\infty} g''_z(t)^2 dt \right\}.
$$
 (4.8)

Para estimar esta función suavizada, se creó un Data Frame que contuviera todas las realizaciones de las funciones de fuerza de mortalidad previamente estimadas  $i$ , para todos los años analizados. Estas observaciones fueron las que posteriormente se introdujeron a la función " $smooth.splitne()$ ", y que, mediante la función " $predict()$ ", generaron una representación suavizada en una malla de valores para su visualización. Estas operaciones se llevaron a cabo mediante el siguiente código:

```
miu total 1 \leftarrow data.frame()
for (r in 2012:2021){
  codigo <-
  paste("miu ",r," ",z,"\frac{2}{3}año\leftarrow",r,sep = "")
  eval(parse(text=codigo))
  codigo <-
  paste("miu total ",z," <-rbind(miu total ",
  z, ", min_ "r, " " " , z, " ) ", sep = " " )eval(parse(text=codigo))}
ajustemiu_1<- smooth.spline(miu_total_1$eje_x,
miu_total_1$miu,all.knots = TRUE)
splinemiu_1 <- predict(ajustemiu_1$fit,
seg(0, max(min\_total_1$eeje_x), by = 0.1), derive = 0)
```
El procesamiento de la información culminó con la obtención de la función  $\hat{\boldsymbol{\mu}}_1(x)$ , que representa la fuerza de mortalidad estimada para el sexo masculino. Esta función logró incorporar de manera exitosa los comportamientos observados en todos los a˜nos analizados, adem´as de presentar una baja variabilidad, lo cual se visualiza en la figura  $[4.6]$ . A partir de esta función, como se detalló en el capítulo 2, es posible extraer y calcular todas las variables necesarias para construir una tabla de vida que englobe el comportamiento de mortalidad encontrado.

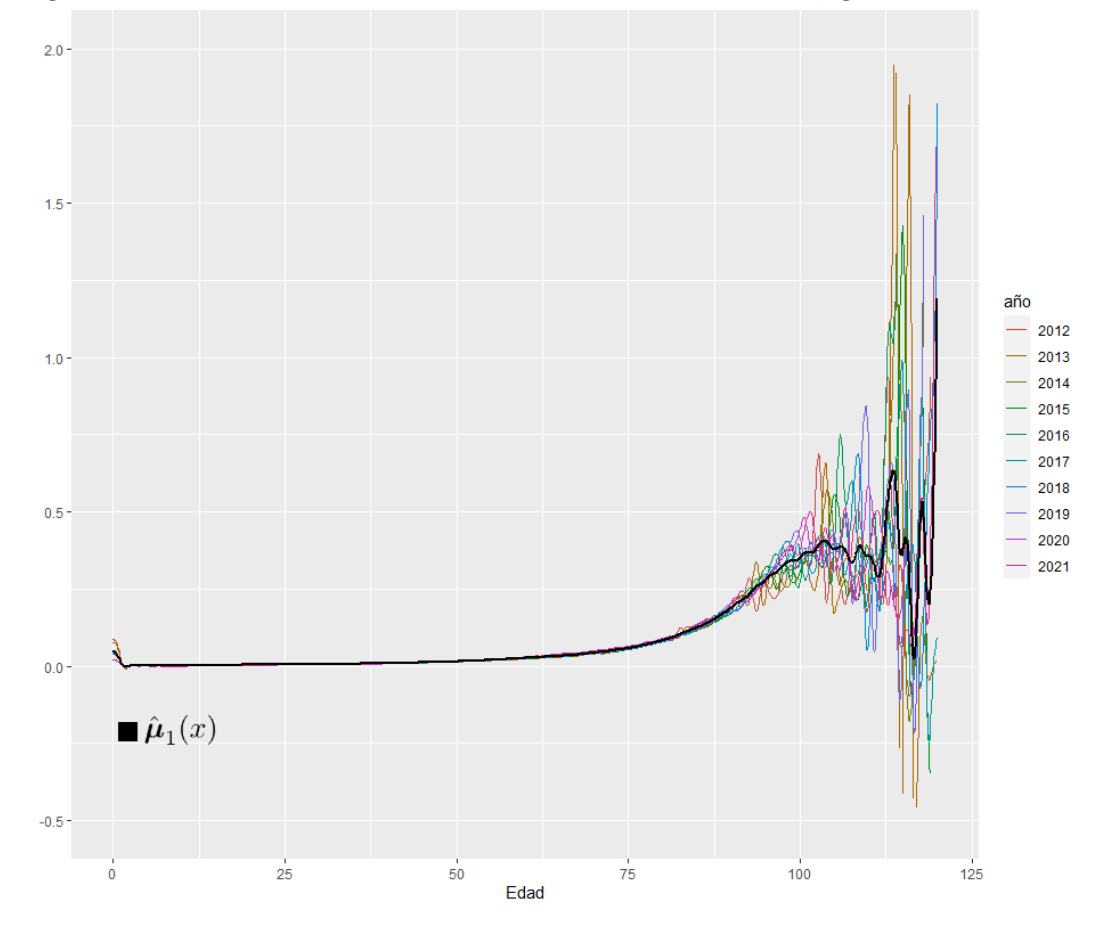

Figura 4.6: Función final de fuerza de mortalidad estimada, género masculino.

Construir la función final de fuerza de mortalidad estimada para el sexo femenino  $\hat{\boldsymbol{\mu}}_2(x)$ , involucró un proceso completamente semejante, sustituyendo el valor de la variable  $z$  por  $z = 2$  en la programación previamente mencionada. En la figura [4.7] se presentan los resultados de las estimaciones de la fuerza de mortalidad para cada año, así como la estimación final correspondiente para los individuos con género de nacimiento femenino.

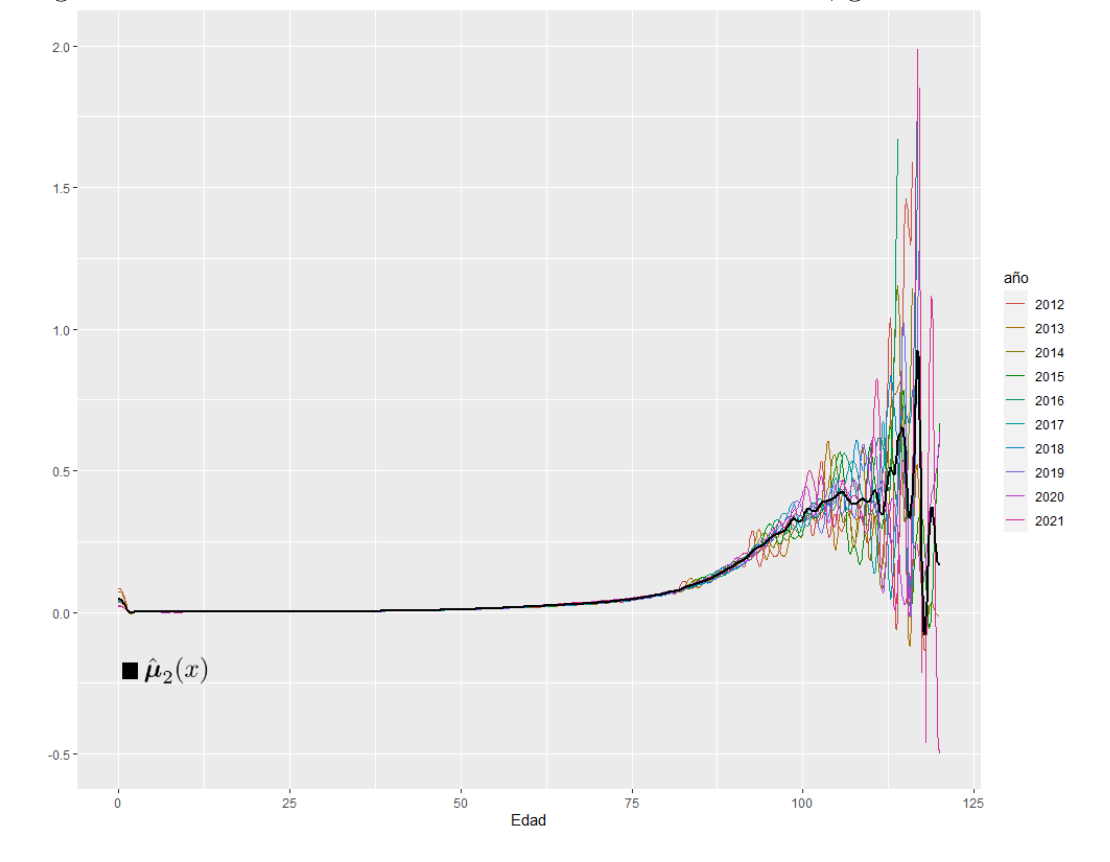

Figura 4.7: Función final de fuerza de mortalidad estimada, género femenino.

# Capítulo 5

# Resultados y discusión

### 5.1. Características de la muestra

La muestra presentó una composición de 2,998,574 individuos con sexo de nacimiento femenino, y 3,866,563 individuos con sexo de nacimiento masculino, como se puede ver en la figura [5.1]. Dado que la muestra fue discriminada en dos subgrupos principales según el sexo, se presentarán las características de cada subgrupo por separado.

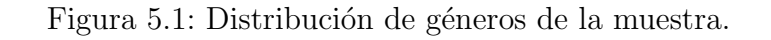

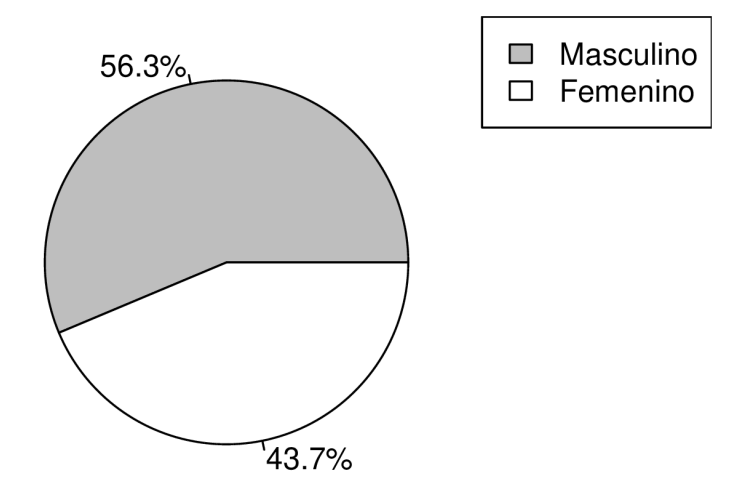

En el segmento de la muestra correspondiente al género femenino, se observó que

la composición del comportamiento laboral estuvo mayormente conformada por mujeres sin ocupación laboral, seguido de aquellas con perfiles profesionales y técnicos, y finalmente, se encontraron individuos cuya ocupación no fue especificada, representado en la figura [5.2].

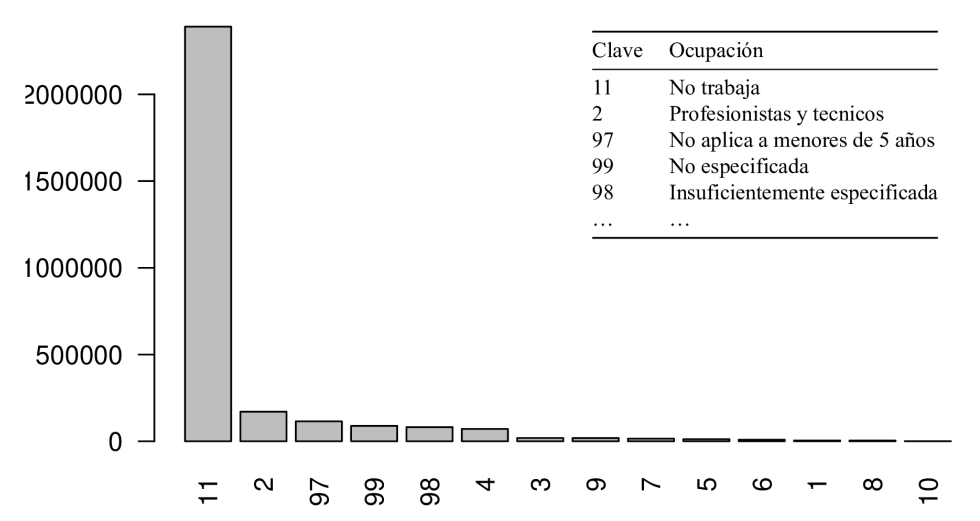

Figura 5.2: Distribución de ocupación laboral, género femenino.

Respecto a la causa de fallecimiento dentro del mismo género, se identificaron como principales razones las enfermedades endocrinas y metabólicas, seguidas de las enfermedades isquémicas del corazón y las enfermedades del aparato respiratorio. La jerarquía completa de estas causas puede visualizarse en el histograma presentado en la figura [5.3].

Figura 5.3: Distribución de causas de fallecimiento, género femenino.

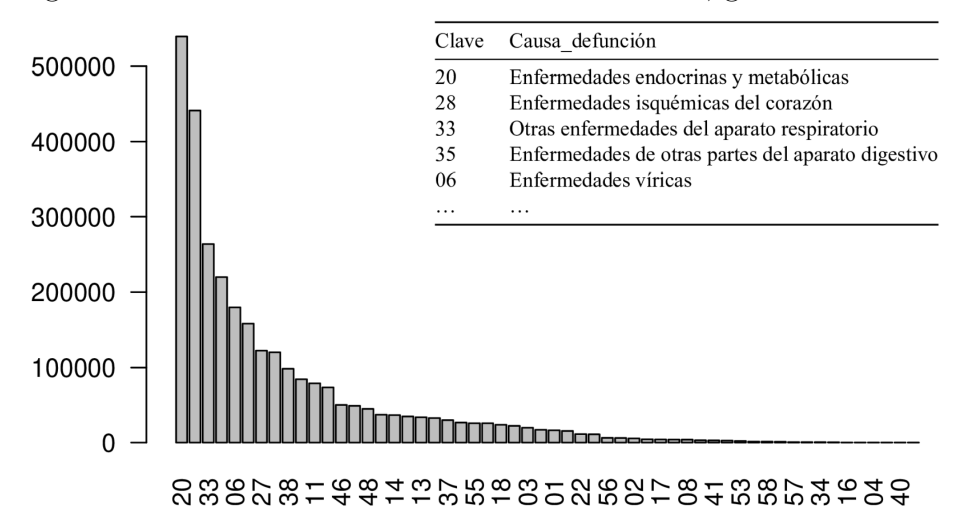

Finalmente, la mayoría de los fallecimientos registrados en el sexo femenino tuvieron lugar en la Ciudad de México, el Estado de México, Veracruz y Jalisco. Esta dinámica demográfica se representa visualmente en la ilustración  $[5.4]$ .

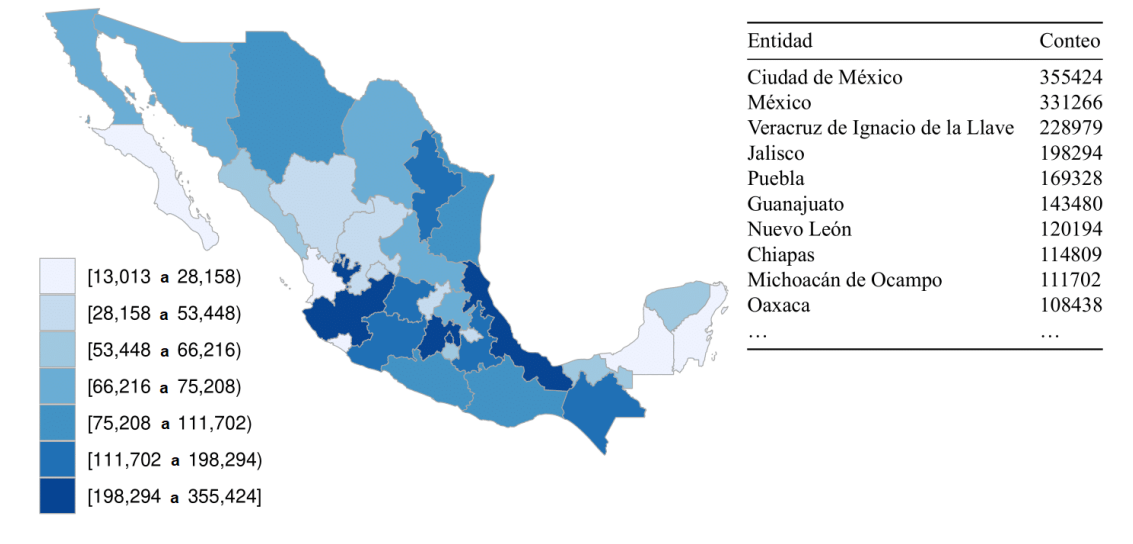

Figura 5.4: Entidad de ocurrencia, género femenino.

En relación al subgrupo de individuos de sexo de nacimiento masculino, se observaron características similares al subgrupo femenino. Predominantemente, se encontraron individuos sin ocupación laboral, seguidos de trabajadores agrícolas y artesanales. As´ı mismo, las principales causas de muerte registradas fueron las enfermedades isquémicas del corazón, situando en este caso a las enfermedades endocrinas y metabólicas como la segunda causa más común, seguido de enfermedades del aparato digestivo (excluyendo enfermedades infecciosas intestinales). Similar al subgrupo anterior, la mayoría de los fallecimientos del sexo masculino fueron registrados en el Estado de México, la Ciudad de México, Veracruz y Jalisco. Las visualizaciones detalladas de esta información se presentan en las figuras [5.5],[5.6] y [5.7] respectivamente.

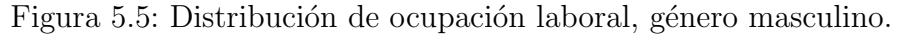

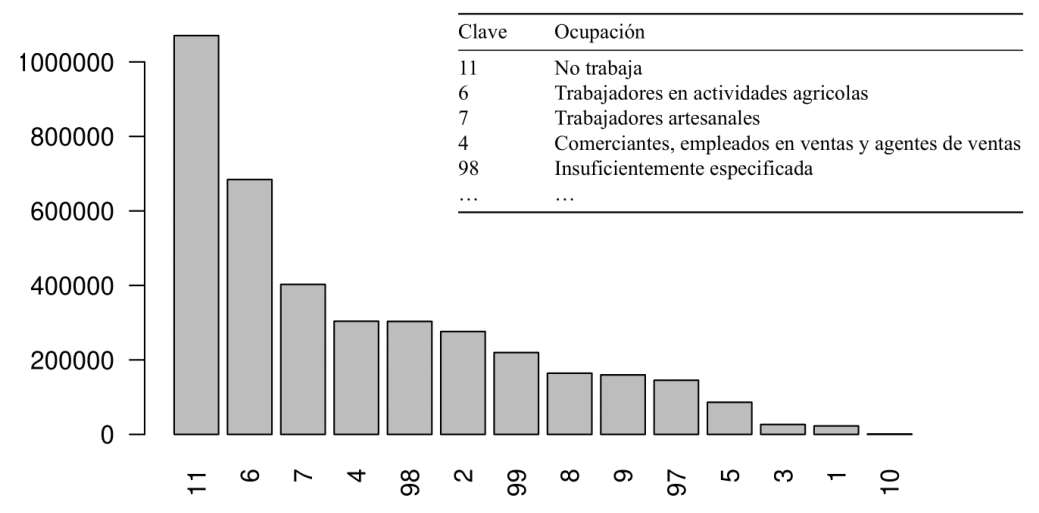

Figura 5.6: Distribución de causas de fallecimiento, género masculino.

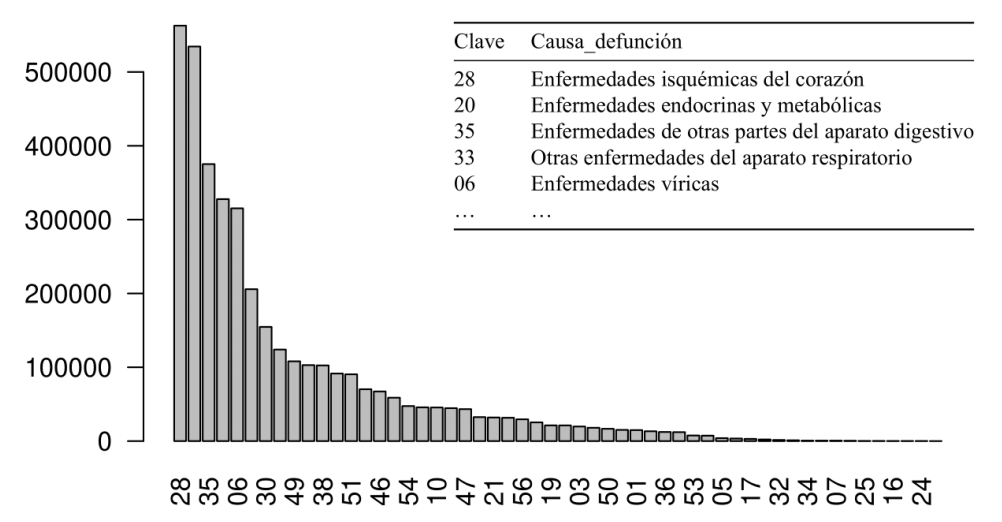

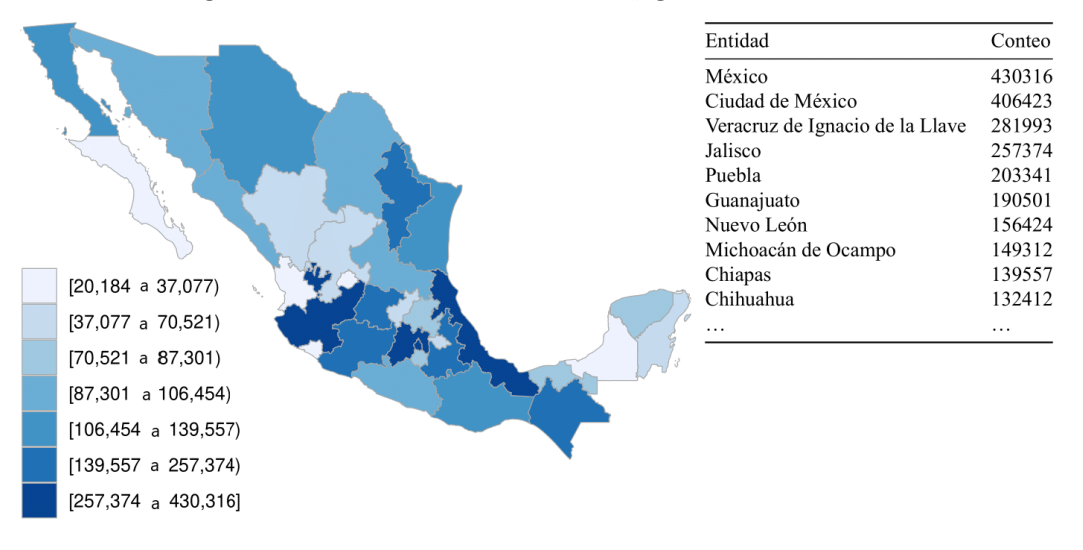

Figura 5.7: Entidad de ocurrencia, género femenino.

### 5.2. Resultados de las variables

Obtenidas las funciones de fuerza de mortalidad,  $\mu_1$  para el sexo masculino, y  $\mu_2$  para el femenino, fue posible derivar todas las funciones asociadas al uso de probabilidades de muerte. Particularmente, establecer  $x = 0$  en la ecuación (2.9), permitió obtener la función  $s_z$ , para  $z = 1, 2$  a partir de  $\mu_z$ , como se ve en (5.1).

$$
\exp(-\int_0^n \mu(y)dy) = \frac{s(n)}{s(0)} = \frac{s(n)}{1} = s(n), n > 0 \tag{5.1}
$$

Aunque es posible derivar una expresión exacta para la integral  $\int_0^n \mu(y) dy$ , esto requeriría integrar todos los nodos que integran la función suavizada, lo cual resulta sumamente impráctico. En su lugar, la integral se puede aproximar mediante algún método numérico. Se decidió utilizar la función "integrate" de R, implementada mediante el siguiente fragmento de código.

```
integral_1 <- function(x){predict(ajustemiu_1$fit,x,deriv=0)$y}
sxspline_1 <- function(x){exp(-integrate(integral_1,0,x)[[1]])}
```
Ambas funciones se pueden ver en la gráfica [5.8].

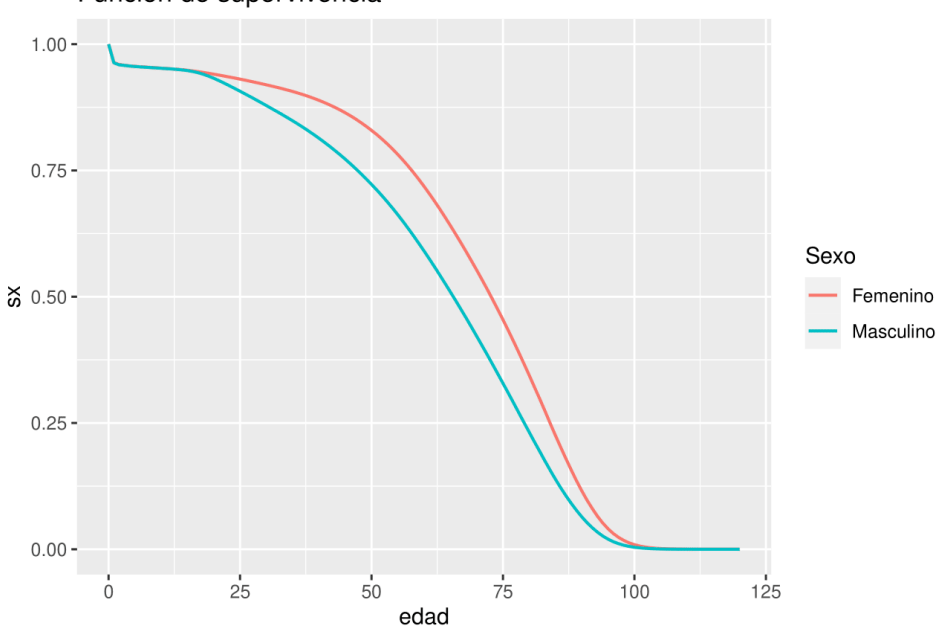

Figura 5.8: Función de supervivencia obtenida por sexos. Función de supervivencia

Es así que, en virtud de las expresiones  $(2.5)$  y  $(2.12)$ , se incorporaron de forma intrínseca la totalidad de los datos disponibles en los registros, al obtener $\hat l(x)_z =$  $\hat{s}(x)_z$ a partir de $\mu(x)_z.$  Por último, al definir  $l_0 := 100,000,$  se logró construir las tablas de vida mostradas en las tablas [5.9].

| Edad           | lx masculino           | qx masculino           | lx femenino            | qx femenino            | Edad        | lx masculino           | qx masculino           | lx femenino            | qx femenino            |
|----------------|------------------------|------------------------|------------------------|------------------------|-------------|------------------------|------------------------|------------------------|------------------------|
| $\mathbf{0}$   | 100,000.00             | 0.0369221              | 100,000.00             | 0.0365917              | 52          | 69,979.29              | 0.0171651              | 81,200.48              | 0.0116797              |
| 1              | 96,307.79              | 0.0041892              | 96,340.83              | 0.0037477              | 53          | 68,778.09              | 0.0181549              | 80,252.08              | 0.0126291              |
| $\sqrt{2}$     | 95,904.34              | 0.0011124              | 95,979.77              | 0.0016054              | 54          | 67,529.42              | 0.0191893              | 79,238.57              | 0.0136426              |
| 3              | 95,797.66              | 0.0013370              | 95,825.68              | 0.0012818              | 55          | 66,233.58              | 0.0204448              | 78,157.55              | 0.0145905              |
| $\overline{4}$ | 95,669.58              | 0.0008940              | 95,702.86              | 0.0009646              | 56          | 64,879.45              | 0.0215715              | 77,017.20              | 0.0155112              |
| 5              | 95,584.05              | 0.0008195              | 95,610.55              | 0.0008345              | 57          | 63,479.90              | 0.0227467              | 75,822.57              | 0.0166609              |
| 6              | 95,505.72              | 0.0007434              | 95,530.76              | 0.0007294              | 58          | 62,035.94              | 0.0239268              | 74,559.30              | 0.0179429              |
| 7              | 95,434.73              | 0.0007058              | 95,461.08              | 0.0007303              | 59          | 60,551.62              | 0.0250289              | 73,221.49              | 0.0190115              |
| 8              | 95,367.36              | 0.0006871              | 95,391.37              | 0.0006623              | 60          | 59,036.07              | 0.0264452              | 71,829.44              | 0.0201270              |
| 9              | 95,301.84              | 0.0006973              | 95,328.19              | 0.0007109              | 61          | 57,474.85              | 0.0275716              | 70,383.73              | 0.0212363              |
| 10             | 95,235.38              | 0.0007393              | 95,260.42              | 0.0007269              | 62          | 55,890.18              | 0.0292141              | 68,889.04              | 0.0225864              |
| 11             | 95,164.98              | 0.0007743              | 95,191.17              | 0.0007350              | 63          | 54,257.40              | 0.0302514              | 67,333.09              | 0.0238802              |
| 12             | 95,091.29              | 0.0009015              | 95,121.21              | 0.0008834              | 64          | 52,616.04              | 0.0320283              | 65,725.16              | 0.0251233              |
| 13             | 95,005.56              | 0.0010481              | 95,037.18              | 0.0009832              | 65          | 50,930.84              | 0.0332071              | 64,073.93              | 0.0263373              |
| 14             | 94,905.98              | 0.0014205              | 94,943.74              | 0.0011023              | 66          | 49,239.57              | 0.0350492              | 62,386.40              | 0.0276423              |
| 15             | 94,771.17              | 0.0018854              | 94,839.08              | 0.0013679              | 67          | 47,513.76              | 0.0366005              | 60,661.89              | 0.0288565              |
| 16             | 94,592.49              | 0.0025115              | 94,709.34              | 0.0015422              | 68          | 45,774.73              | 0.0390402              | 58,911.40              | 0.0307837              |
| 17             | 94,354.93              | 0.0032742              | 94,563.28              | 0.0016632              | 69          | 43,987.68              | 0.0411069              | 57,097.89              | 0.0319295              |
| 18             | 94,045.99              | 0.0039775              | 94,406.01              | 0.0017779              | 70          | 42,179.48              | 0.0433218              | 55,274.78              | 0.0340647              |
| 19             | 93,671.93              | 0.0045653              | 94,238.17              | 0.0018719              | 71          | 40,352.19              | 0.0453834              | 53,391.86              | 0.0357733              |
| 20             | 93,244.29              | 0.0050643              | 94,061.77              | 0.0019842              | 72          | 38,520.87              | 0.0487046              | 51,481.86              | 0.0384665              |
| 21             | 92,772.07              | 0.0053656              | 93,875.13              | 0.0020246              | 73          | 36,644.73              | 0.0517126              | 49,501.53              | 0.0407687              |
| 22             | 92,274.28              | 0.0056489              | 93,685.07              | 0.0020752              | 74          | 34,749.73              | 0.0546877              | 47,483.42              | 0.0430342              |
| 23             | 91,753.03              | 0.0058099              | 93,490.65              | 0.0021532              | 75          | 32,849.35              | 0.0582211              | 45,440.01              | 0.0463478              |
| 24             | 91,219.96              | 0.0059359              | 93,289.35              | 0.0022460              | 76          | 30,936.82              | 0.0625121              | 43,333.97              | 0.0497419              |
| 25             | 90,678.48              | 0.0060943              | 93,079.82              | 0.0023201              | 77          | 29,002.90              | 0.0675412              | 41,178.45              | 0.0535261              |
| 26             | 90,125.86              | 0.0061528              | 92,863.87              | 0.0023430              | 78          | 27,044.01              | 0.0723180              | 38,974.33              | 0.0582527              |
| 27             | 89,571.34              | 0.0063921              | 92,646.29              | 0.0025013              | 79          | 25,088.24              | 0.0771699              | 36,703.97              | 0.0622437              |
| 28             | 88,998.79              | 0.0064473              | 92,414.55              | 0.0024539              | 80          | 23,152.18              | 0.0832827              | 34,419.38              | 0.0683659              |
| 29             | 88,424.99              | 0.0065476              | 92,187.77              | 0.0025692              | 81          | 21,224.00              | 0.0890135              | 32,066.27              | 0.0726628              |
| 30             | 87,846.02              | 0.0066609              | 91,950.93              | 0.0026446              | 82          | 19,334.78              | 0.0981228              | 29,736.24              | 0.0814168              |
| 31             | 87,260.88              | 0.0067352              | 91,707.75              | 0.0026972              | 83          | 17,437.60              | 0.1055157              | 27,315.21              | 0.0896849              |
| 32             | 86,673.17              | 0.0070018              | 91,460.40              | 0.0028768              | 84          | 15,597.66              | 0.1140285              | 24,865.45              | 0.0963752              |
| 33<br>34       | 86,066.30              | 0.0071114              | 91,197.29              | 0.0030503              | 85          | 13,819.08              | 0.1220585              | 22,469.04              | 0.1037292              |
| 35             | 85,454.25              | 0.0072646<br>0.0076423 | 90,919.11<br>90,635.80 | 0.0031161<br>0.0033605 | 86<br>87    | 12,132.34<br>10,542.44 | 0.1310469<br>0.1410209 | 20,138.34<br>17,868.72 | 0.1127017<br>0.1243636 |
| 36             | 84,833.45<br>84,185.13 |                        | 90,331.22              | 0.0036439              | 88          | 9,055.73               |                        |                        | 0.1355771              |
| 37             | 83,519.83              | 0.0079028<br>0.0082713 | 90,002.06              | 0.0038359              | 89          | 7,669.84               | 0.1530408<br>0.1653049 | 15,646.50<br>13,525.19 | 0.1476404              |
| 38             | 82,829.01              | 0.0085611              | 89,656.83              | 0.0041865              | 90          | 6,401.98               | 0.1802720              | 11,528.33              | 0.1601642              |
| 39             | 82,119.90              | 0.0090544              | 89,281.48              | 0.0044889              | 91          | 5,247.88               | 0.1922704              | 9,681.90               | 0.1712760              |
| 40             | 81,376.36              | 0.0094831              | 88,880.70              | 0.0047577              | 92          | 4,238.87               | 0.2068379              | 8,023.62               | 0.1916315              |
| 41             | 80,604.66              | 0.0098241              | 88,457.83              | 0.0051768              | 93          | 3,362.11               | 0.2249165              | 6,486.04               | 0.2047162              |
| 42             | 79,812.78              | 0.0104818              | 87,999.90              | 0.0055620              | 94          | 2,605.92               | 0.2368292              | 5,158.25               | 0.2182004              |
| 43             | 78,976.21              | 0.0107961              | 87,510.44              | 0.0059660              | 95          | 1,988.76               | 0.2517885              | 4,032.71               | 0.2338731              |
| 44             | 78,123.57              | 0.0114153              | 86,988.35              | 0.0065190              | 96          | 1,488.01               | 0.2627052              | 3,089.57               | 0.2436604              |
| 45             | 77,231.77              | 0.0120134              | 86,421.28              | 0.0069738              | 97          | 1,097.10               | 0.2771772              | 2,336.77               | 0.2557088              |
| 46             | 76,303.95              | 0.0126178              | 85,818.59              | 0.0075300              | 98          | 793.01                 | 0.2874340              | 1,739.23               | 0.2772323              |
| 47             | 75,341.16              | 0.0132653              | 85,172.38              | 0.0082634              | 99          | 565.07                 | 0.2904527              | 1,257.06               | 0.2760963              |
| 48             | 74,341.74              | 0.0139652              | 84,468.56              | 0.0088682              | 100         | 400.95                 | 0.3048427              | 909.99                 | 0.2997517              |
| 49             | 73,303.54              | 0.0145694              | 83,719.48              | 0.0094174              | 101         | 278.72                 | 0.3076645              | 637.22                 | 0.3013631              |
| 50             | 72,235.55              | 0.0153249              | 82,931.05              | 0.0100656              | 102         | 192.97                 | 0.3197835              | 445.19                 | 0.3147910              |
| 51             | 71,128.55              | 0.0161575              | 82,096.30              | 0.0109119              | 103         | 131.26                 | 0.3326217              | 305.05                 | 0.3249809              |
|                |                        |                        |                        |                        |             |                        |                        |                        |                        |
|                |                        | Edad                   | lx masculino           | qx masculino           | lx_femenino | qx femenino            |                        |                        |                        |
|                |                        | 104                    | 87.60                  | 0.3213328              | 205.91      | 0.3317357              |                        |                        |                        |
|                |                        | 105                    | 59.45                  | 0.3181446              | 137.60      | 0.3433943              |                        |                        |                        |
|                |                        | 106                    | 40.54                  | 0.3135346              | 90.35       | 0.3315319              |                        |                        |                        |
|                |                        | 107                    | 27.83                  | 0.2898633              | 60.40       | 0.3181683              |                        |                        |                        |
|                |                        | 108                    | 19.76                  | 0.3155009              | 41.18       | 0.3271224              |                        |                        |                        |
|                |                        | 109                    | 13.53                  | 0.3043105              | 27.71       | 0.3254155              |                        |                        |                        |
|                |                        | 110                    | 9.41                   | 0.2885405              | 18.69       | 0.3427086              |                        |                        |                        |
|                |                        | 111                    | 6.70                   | 0.2616140              | 12.29       | 0.3041001              |                        |                        |                        |
|                |                        | 112                    | 4.94                   | 0.3727273              | 8.55        | 0.3752962              |                        |                        |                        |
|                |                        | 113                    | 3.10                   | 0.4579323              | 5.34        | 0.4108194              |                        |                        |                        |
|                |                        | 114                    | 1.68                   | 0.3420489              | 3.15        |                        | 0.4664055              |                        |                        |

Figura 5.9: Tabla de vida construida por sexos.

0.3144588

0.0910488

0.0910488<br>0.3387663<br>0.2499203<br>0.0369221<br>0.0369221

1.68

 $1.14$ 

 $0.56$ 

 $0.46$ <br> $0.37$ <br> $0.29$ 

0.3234208

0.5050578

 $0.1757120$ <br>0.2108398<br>0.0365917<br>0.0365917

115 1.11

116 0.76

117 0.69

 $\frac{117}{118}$ <br> $\frac{119}{120}$  $0.09$ <br>0.46<br>0.34<br>0.18

### 5.3. Comprobación de hipótesis

Para examinar y comparar los patrones de mortalidad presentados en la tabla de vida previamente obtenida, así como los reflejados en las tasas de mortalidad de los beneficiarios de la seguridad social mexicana según EMSSAH-09 y EMSSAM-09, fue suficiente analizar una de las funciones relacionadas con las probabilidades de muerte. Si se determinara que existiesen diferencias en una función específica, estas divergencias también se manifestarían en todas las demás funciones, ya que todas están estrechamente relacionadas.

Se optó por utilizar la función de supervivencia para la comparación, pues al ser el complemento de una función de distribución probabilística, se pudo evaluar si existía una diferencia entre ambas muestras mediante una prueba de bondad de ajuste.

Pese a que no se contaba con la expresión exacta de la función de supervivencia utilizada por la CNSF, fue posible derivar los valores discretos de la función evaluada en cada año de edad, a través de los valores de  $q_x$  incluidos en ambas tablas EMSSAH-09 y EMSSAM-09. Para lograr esto, primero se utilizaron las ecuaciones  $(2.4)$  y  $(2.5)$  para se obtener la expresión  $(5.2)$ .

$$
q_x = 1 - p_x = 1 - \frac{s(x+1)}{s(x)}
$$
\n(5.2)

Además, al ser  $s(0) = 1$ , entonces  $q_0 = 1 - s(1)$ , o equivalentemente,  $s(1) = 1 - q_0$ . Al combinar estos resultados, se calcularon los demás valores para  $s(x)$  de manera recursiva mediante la fórmula  $(5.3)$ , y cuyos resultados se pueden consultar en la tabla [5.10].

$$
s(x+1) = (1 - q_x) * s(x)
$$
\n(5.3)

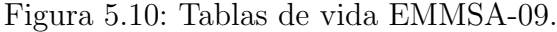

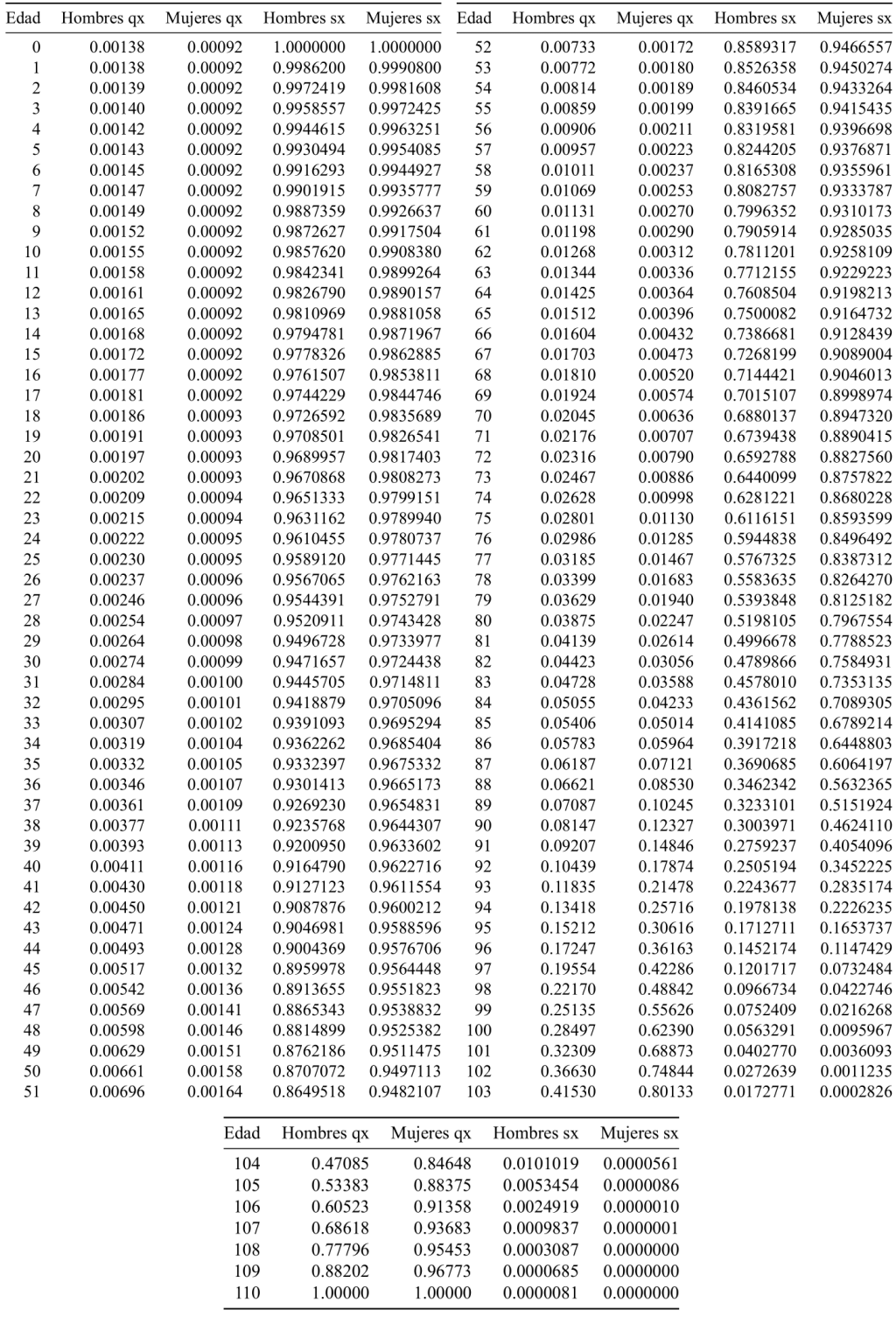

Desde este punto se volvió evidente la divergencia entre ambas estimaciones, al compararlas visualmente para cada subgrupo a través de la gráfica [5.11].

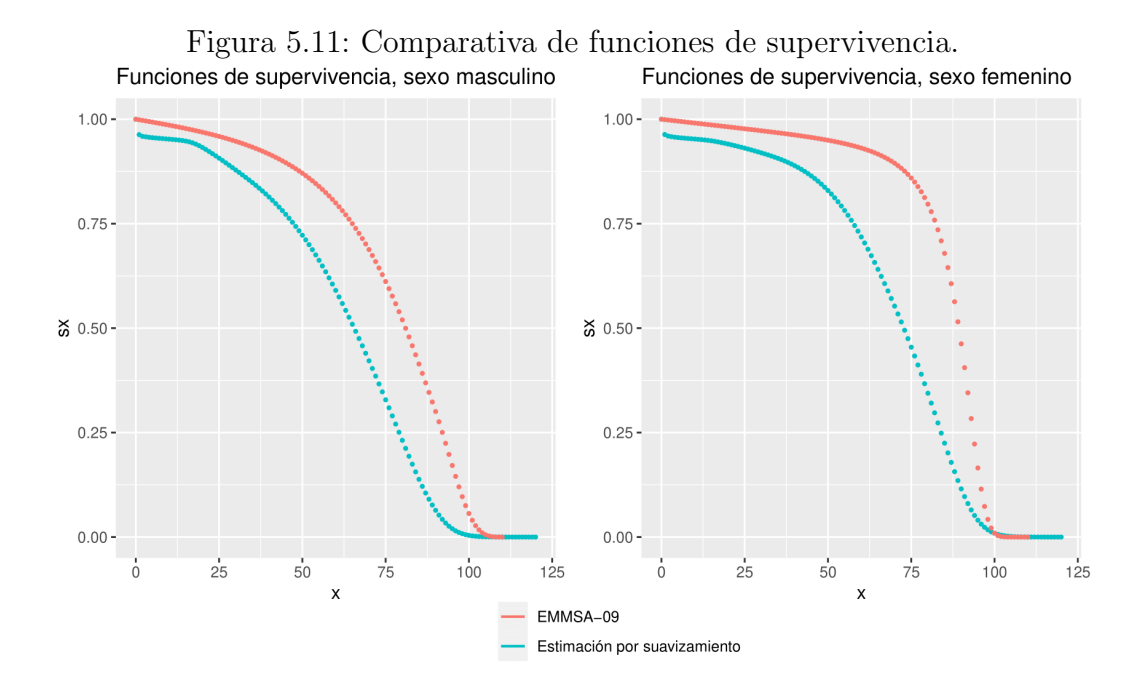

No obstante, se decidió emplear la prueba de bondad de ajuste Kolmogórov-Smirnov, en la cual se contrasta la hipótesis nula de que una muestra aleatoria dada sigue alguna distribución de probabilidad teórica propuesta (Rohatgi y Saleh, 2015). Es decir, si se denota  $F_{z,CNSF}$  como la función de distribución exhibida por las tablas de vida EMSSAH-09 y EMSSAM-09 para  $z=1,2$  respectivamente, y  $X<sub>z</sub>$  como la variable aleatoria que representa la edad de muerte de un individuo registrado en las estadísticas de defunciones generales del INEGI, entonces la hipótesis nula supone que la distribución empírica de  $X_z$ ,  $\hat{F}_{X,z}(x)$  (como se definió en la ecuación (2.34)) es igual a  $F_{z,CNSF}$ . Esto es equivalente a plantear las hipótesis expuestas en  $(5.4)$ .

$$
H_0: X_z \sim F_{z,CNSF} \qquad vs \qquad H_1: X_z \not\sim F_{z,CNSF} \tag{5.4}
$$

Se calculó la distribución empírica de  $X_z$  mediante el método de la transformada inversa (Bertrand et al., 2009). En este enfoque, se utiliza una variable aleatoria distribuida uniformemente en el intervalo  $(0, 1)$ ,  $U \sim Unif(0, 1)$ , para simular valores aleatorios equiprobables entre 0 y 1. Estos valores se introducen posteriormente en alguna función de distribución inversa, en este caso  $\hat{F}_z^{-1}(x)$ , para obtener realizaciones aleatorias de  $X_z$ , tal como se describe en la ecuación (5.5). El tamaño de la muestra aleatoria  $n$ , dependerá de la cantidad valores extraídos de U.

$$
X_{z,i} = \hat{F}_z^{-1}(U_i) \quad \text{para } i = 1, \dots, n \tag{5.5}
$$

Es importante remarcar que, mientras  $\hat{F}_z(x)$  representa la distribución teórica de la variable aleatoria  $X_z$ , obtenida mediante suavizamiento por splines,  $F_{X,z}(x)$ corresponde a la distribución empírica de  $X_z$ . Esta última se calcula a partir del muestreo aleatorio descrito en la ecuación  $(5.5)$  y la fórmula  $(2.34)$ .

Se logró reunir todas las variables necesarias para realizar la prueba de hipótesis al combinar las funciones  $runif()$  y  $ecdf()$  de R. Esto permitió simular  $n = 1,000,000$ realizaciones de  $U$  y construir la función de distribución empírica respectiva, como se muestra en las siguientes líneas de código.

```
u <- runif(1000000)
ecdf m <-
ecdf(survival_1$edad[findInterval(u,1-survival_1$sx)])
ecdf f <-
ecdf(survival_2$edad[findInterval(u,1-survival_2$sx)])
ecdf_m <-
data.frame(Edad = survival_1$edad,
f_empirica = ecdf_m(survival_1$edad))
ecdf_f <-
data.frame(Edad = survival_2$edad,
f empirica = ecdf f(survival 2$edad))
```
El estadístico de prueba utilizado en la prueba Kolmogórov-Smirnov se define según la expresión (5.6) (Rohatgi y Saleh, 2015). Este estadístico mide la discrepancia m´axima observada entre las dos distribuciones, y para un nivel de significancia de la prueba del 99%, se rechaza la hipótesis nula si  $D > \frac{1.63}{\sqrt{n}} = 0.00163$  (Rohatgi y Saleh, 2015).

$$
D := \max_{x} (|F_{z,CNSF}(x) - \hat{F}_{X,z}(x)|)
$$
\n(5.6)

La visualización de la prueba se presenta en las gráficas [5.12]. El valor calculado del estadístico fue de 0.3076448 para el subgrupo masculino, y de 0.4862075 para el subgrupo femenino. En ambos casos, se rechazó la hipótesis nula  $H_0$  con un nivel de significancia del 99%. Por lo tanto, se concluyó que las estimaciones resultantes de un suavizamiento sobre las probabilidades de muerte de la población de México capturan de un comportamiento diferente respecto a las estimaciones exhibidas en las tasas de mortalidad de activos para la seguridad social mexicana EMSSAH-09 y EMSSAM-09.

Figura 5.12: Contraste de las funciones de distribución empírica y teórica de la prueba.

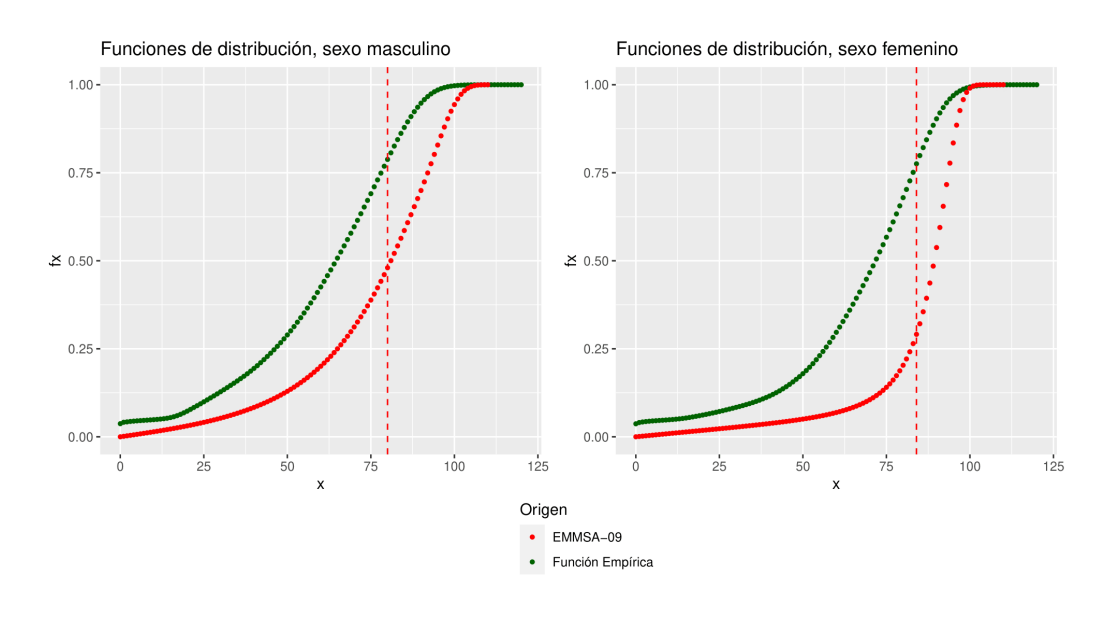

# 5.4. Propuestas y Conclusiones

Tras el análisis de los resultados, no solo se determinó que el procedimiento de suavizamiento por splines proporciona estimaciones sustancialmente diferentes a las dictaminadas por la CNSF, sino que también se identificó evidencia que sugiere una posible sobreestimación de la mortalidad actual en las tablas de vida EMSSAH-09 y EMSSAM-09. En ambos subgrupos de sexo, el modelo suavizado exhibió probabilidades de muerte inferiores desde la edad 0 hasta los 101 años en el caso femenino y los 108 años en el masculino. Sin embargo, este fenómeno se compensó por un decremento mucho más gradual en la función de supervivencia suavizada, a comparación de su homólogo regulatorio. Dicho distintivo se manifestó de manera m´as pronunciada en el subgrupo femenino, como se evidencia en las gr´aficas [5.3]. Este resultado respalda la tendencia general de crecimiento en la esperanza de vida, como consecuencia de los avances en tratamientos médicos.

En comparación con las técnicas alternativas vistas en la sección 2.3, no fue necesario implementar restricciones explícitas para la forma del modelo, como aquellas expuestas en las expresiones  $(2.30)$  y  $(2.31)$ . Además, la metodología propuesta ofrece una aproximaci´on m´as precisa para funciones que involucran cálculos infinitesimales, como la función de fuerza de mortalidad, en contraste con enfoques discretos como el de (2.35).

En cuanto al aspecto práctico, es relevante resaltar la disponibilidad de los registros de mortalidad general del INEGI para uso público. Aunque esta investigación no discrimina los datos, se abre la posibilidad de hacerlo según la ocupación, causa de muerte, entidad estatal o municipal, entre otras variables, con el objetivo de obtener estimaciones demográficas más detalladas para conjuntos de individuos específicos. Esto podría traducirse en probabilidades de muerte más precisas, sacrificando robustez estadística en aras de una estimación más especializada.

No obstante, existen desventajas importantes en el uso de este procedimiento. Por un lado, la elección de los años de registro para la ventana temporal 2012-2021, fue completamente arbitraria. Utilizar una cantidad de registros menor (conservando sólo los años más recientes por ejemplo), o mayor (de ser disponibles), hubiera proporcionado resultados diferentes. Igualmente, se eligió implementar la técnica de suavizamiento por splines sobre las funciones  $l(x) \vee \mu(x)$ , sin embargo, también hubiera sido posible construir una tabla de vida que incorporase todos los registros disponibles, sin agruparlos por a˜no de registro. Sumado a estas alternativas, también se sugiere como tema de investigación futuro explorar si las estimaciones obtenidas mediante este m´etodo son objetivamente superiores a las comparaciones realizadas, puesto que la hipótesis propuesta sólo contemplaba validar si eran diferentes.

Un objetivo implícito de esta investigación fue proporcionar una metodología

clara y flexible, accesible para todos los lectores, para obtener estimaciones de probabilidades de muerte. Se repasaron los requisitos teóricos para la aplicación de un modelo de suavizamiento por splines, con el propósito de dotar a cualquier interesado de las herramientas necesarias para personalizar este modelo según sus necesidades y objetivos de investigación. Finalmente, este estudio fue un esfuerzo para alentar a futuros investigadores de incursionar en el descubrimiento de técnicas novedosas, que fortalezcan y desarrollen la profesión actuarial en México y en el mundo.

# **Bibliografía**

- Adresi, Y., Varol, B., Kurt Ömürlü, İ., & Türe, M. (2020). Comparison Of Piecewise Regression and Polynomial Regression Analyses In Health and Simulation Data Sets. https://doi.org/10.22312/sdusbed.636203
- Bertrand, C., Ernest, F., & Hao, H. (2009). Springer Series in Statistics (Vol. 27). http://www.springerlink.com/index/D7X7KX6772HQ2135.pdf
- Booth, H., & Tickle, L. (2008). Mortality Modelling and Forecasting: a Review of Methods. Annals of Actuarial Science,  $3(1-2)$ , 3-43. https://doi.org/10. 1017/S1748499500000440
- Bowers, N., Gerber, H., Hickman, J., Jones, D., & Nesbit, C. (1986). Actuarial Mathematics (Vol. 93). https://doi.org/10.1080/00029890.1986.11971867
- Colegio Nacional de Actuarios. (2021). Historia de la actuaría en México De sus Orígenes hasta el 2021, 1-80. https://dgesui.ses.sep.gob.mx/sites/default/ files/2022-02/HISTORIA%20DE%20LA%20ACTUAR%7B%5C'%7BI% 7D%7DA%20EN%20M%7B%5C'%7BE%7D%7DXICO.%20DE%20SUS% 20OR%7B%5C'%7BI%7D%7DGNES%20HASTA%20EL%202021.pdf
- Comisión Nacional de Seguros y Fianzas. (2022). Comparativo de Metodologías para el c´alculo de Tablas de Mortalidad de Pensiones, 14. https://www. cnsf.gob.mx/cnsf/revista/Documentos%20compartidos/Comparativo% 20de%20Metodolog%7B%5C'%7Bi%7D%7Das%20para%20el%20c%7B% 5C'%7Ba%7D%7Dlculo%20de%20Tablas%20de%20Mortalidad%20de% 20Pensiones.pdf
- Comisión Nacional de Seguros y Fianzas. (2023). Circular Única de Seguros y Fianzas. https://www.gob.mx/cms/uploads/attachment/file/825846/

02%7B%5C %7DCircular%7B%5C %7D%7B%5C %7Dnica%7B%5C % 7Dde%7B%5C %7DSeguros%7B%5C %7Dy%7B%5C %7DFianzas%7B% 5C %7Dcompulsada%7B%5C %7Dsin%7B%5C %7DAnexos%7B%5C % 7D%7B%5C %7D16-may-2023%7B%5C %7D.pdf

- Contreras, F. H., & Márquez, F. P. (2018). Modelo Mexicano de Supervisión Basado en Riesgos tipo Solvencia 2. (171).
- Escuder Bueno, J., & Escuder Vallés, R. (2009). Historia de las Tablas de Mortalidad Españolas y su Evolución. Universidad de Huelva. http://www.ahepe. es/Documentos/IVCongreso- Sevilla-Huelva2007/HISTORIA%20DE% 20LA%20PROBABILIDAD%20Y%20LA%20ESTADISTICA%20IV.pdf
- Estepa, A., Gea, M., Cañadas, G., & Contreras, J. (2012). Algunas notas históricas sobre la correlación y regresión y su uso en el aula. Números. Revista de Didáctica de las Matemáticas, 81, 5-14. http://www.sinewton.org/numeros/ numeros/81/Articulos%7B%5C %7D01.pdf
- Forfar, D. O. (2004a). History of Actuarial Education. En Encyclopedia of Actuarial Science. John Wiley & Sons, Ltd. https://doi.org/10.1002/9780470012505. tah011
- Forfar, D. O. (2004b). Mortality Laws. En Encyclopedia of Actuarial Science. John Wiley & Sons, Ltd. https://doi.org/10.1002/9780470012505.tam029
- Instituto Nacional de Estadística y Geografía. (2014). Estadística de defunciones generales. Síntesis metodológica.
- Instituto Nacional de Estadística y Geografía. (2021). Mortalidad. https://www. inegi.org.mx/programas/mortalidad/%7B%5C#%7DDatos%7B%5C % 7Dabiertos
- James, G., Witten, D., Hastie, T., & Tibshirani, R. (2013). An Introduction to Statistical Learning (Vol. 103). Springer New York. https://doi.org/10. 1007/978-1-4614-7138-7
- Neter, J., & Wasserman, W. (1997). Applied Linear Regression Models. Technometrics, 39 (3), 342-342. https://doi.org/10.1080/00401706.1997.10485142
- Oirov, T., Terbish, G., & Dorj, N. (2021). B-spline estimation for force of mortality. Mathematics and Statistics,  $9(5)$ , 736-743. https://doi.org/10.13189/ms. 2021.090513
- Ortega, A. (1987). La tabla de mortalidad.
- Perryman, F. (1949). International Actuarial Notation. Journal of the Institute of Actuaries, 75 (1), 121-129. https://doi.org/10.1017/S0020268100012956
- Pollock, D. (1999). Smoothing with Cubic Splines. En Handbook of Time Series Analysis, Signal Processing, and Dynamics (pp. 293-322). Elsevier. https: //doi.org/10.1016/B978-012560990-6/50013-0
- Ramírez, M. M., Gómez, A. M. M., & Torres, E. M. (2000). Tablas de Mortalidad CNSF 2000-I y CNSF 2000-G Serie Documentos de Trabajo. (80), 18.
- Rice, J., & Rosenblatt, M. (1983). Smoothing Splines: Regression, Derivatives and Deconvolution. The Annals of Statistics,  $11(1)$ , 1403-1433. https: //doi.org/10.1214/aos/1176346065
- Rohatgi, V. K., & Saleh, A. K. M. E. (2015). An Introduction to Probability and Statistics. Wiley. https://doi.org/10.1002/9781118799635
- Sampieri Hernández, R. (2014). *Metodología de la Investigación* (6.ª ed.). McGraw Hill Education.
- Sengupta, D. (2001). Linear Models in Statistics. Journal of the American Statistical Association, 96 (455), 1138-1138. https://doi.org/10.1198/jasa.2001.s414
- Stanton, J. M. (2001). Galton, Pearson, and the Peas: A Brief History of Linear Regression for Statistics Instructors. Journal of Statistics Education, 9(3). https://doi.org/10.1080/10691898.2001.11910537
- Villareal, H., & Macías, A. (2020). El sistema de pensiones en México; Institucionalidad, gasto público y sostenibilidad financiera. Macroeconomía del desarrollo; CEPAL, Naciones Unidas., 42. https://hdl.handle.net/11362/45780